Universidade Federal de Juiz de Fora INSTITUDO DE CIÊNCIAS EXATAS BACHARELADO EM CIÊNCIA DA COMPUTAÇÃO

# Ajustes do Modelo Processo Estocástico Neural aplicado às séries de Energia Natural Afluente

Diego Ramalho de Oliveira

JUIZ DE FORA JULHO, 2014

# Ajustes do Modelo Processo Estocástico Neural aplicado às séries de Energia Natural Afluente

Diego Ramalho de Oliveira

Universidade Federal de Juiz de Fora Institudo de Ciências Exatas Departamento de Ciência da Computação Bacharelado em Ciência da Computação

Orientador: Luciana Conceição Dias Campos

JUIZ DE FORA JULHO, 2014

### AJUSTES DO MODELO PROCESSO ESTOCÁSTICO NEURAL APLICADO ÀS SÉRIES DE ENERGIA NATURAL AFLUENTE

Diego Ramalho de Oliveira

MONOGRAFIA SUBMETIDA AO CORPO DOCENTE DO INSTITUDO DE CIENCIAS ˆ EXATAS DA UNIVERSIDADE FEDERAL DE JUIZ DE FORA, COMO PARTE INTE-GRANTE DOS REQUISITOS NECESSÁRIOS PARA A OBTENÇÃO DO GRAU DE BACHAREL EM CIÊNCIA DA COMPUTAÇÃO.

Aprovada por:

Luciana Conceição Dias Campos D. Sc. em Engenharia Elétrica, PUC-Rio, 2010

André Luís Marques Marcato D. Sc. em Engenharia Elétrica, PUC-Rio, 2002

Heder Soares Bernardino D. Sc. em Modelagem Computacional, LNCC, 2012

JUIZ DE FORA 18 DE JULHO, 2014

Dedico aos meus pais, pelo apoio e sustento, a minha esposa e também a meu irmão e amigos.

#### Resumo

O modelo de processo estocástico genérico baseado em redes neurais denominado Processo Estocástico Neural (PEN) foi proposto para ser aplicado em problemas com características estocásticas e/ou periódicas. O PEN conseguiu gerar séries sintéticas com boa aderência às séries históricas de Energia Natural Afluente (ENA) no contexto do planejamento da operação do sistema hidroelétrico brasileiro. O objetivo desse trabalho é modificar o treinamento, as funções de ativação e a janela temporal das redes neurais artificiais que compõem o PEN, para gerar cenários aderentes às séries históricas de afluências mensais, as quais possuem cinco anos a mais do que as utilizadas no modelo PEN original. Os resultados revelam cenários estatisticamente tão aderentes quanto os obtidos no modelo PEN original.

Palavras-chave: Planejamento da operação energética, Séries de Afluências com Períodos Mensais, Redes Neurais, Processos Estocásticos, Processo Estocástico Neural.

#### Abstract

The general stochastic model based on neural networks called stochastic neural process (PEN) has been proposed to be applied to problems with stochastic and / or periodic features. The PEN was able to generate synthetic series with good adherence to the historical series of Affluent Natural Energy (ENA) in the context of planning for the operation of the Brazilian hydroelectric system. This work to modify the training, the activation functions and the temporal window of neural networks comprising the PEN to generate adherent to the historical series of monthly inflows scenarios, which are five years longer than those used in the model original PEN. The results show statistically scenarios as adherent as those obtained in the original PEN model.

Keywords: Operation Planning Energy, Inflows Series with Monthly Periods, Neural Network, Stochastic Process, Neural Stochastic Process.

### Agradecimentos

A todos os meus parentes, pelo encorajamento e apoio.

A professora Luciana pela orientação, amizade e principalmente, pela paciência, sem a qual este trabalho não se realizaria.

Aos professores do Departamento de Ciência da Computação pelos seus ensinamentos e aos funcionários do curso, que durante esses anos, contribuíram de algum modo para o nosso enriquecimento pessoal e profissional.

"Escolhe um trabalho de que gostes, e não terás que trabalhar nem um dia na tua vida".

 $Confúcio$ 

## Sumário

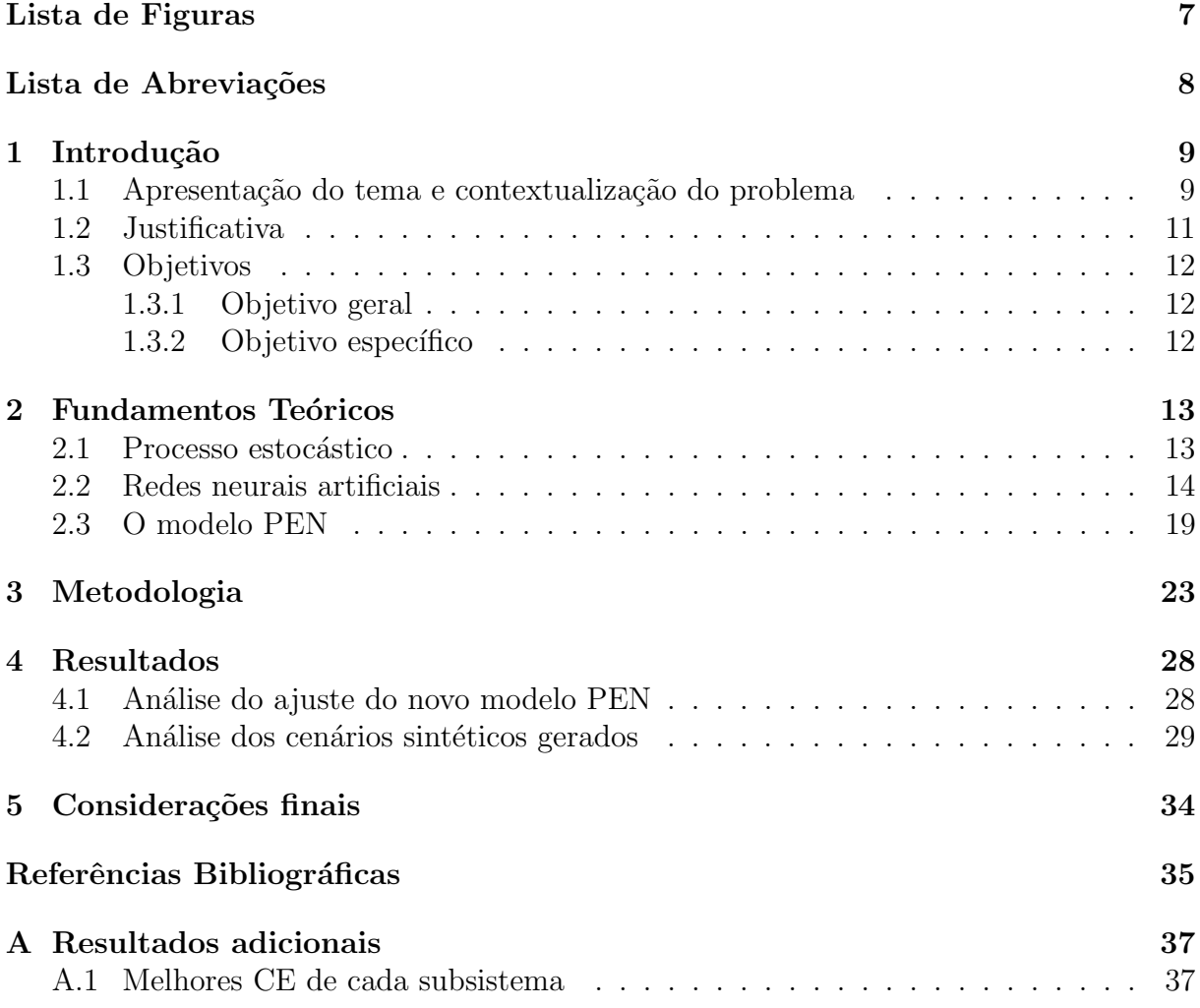

# Lista de Figuras

<span id="page-9-0"></span>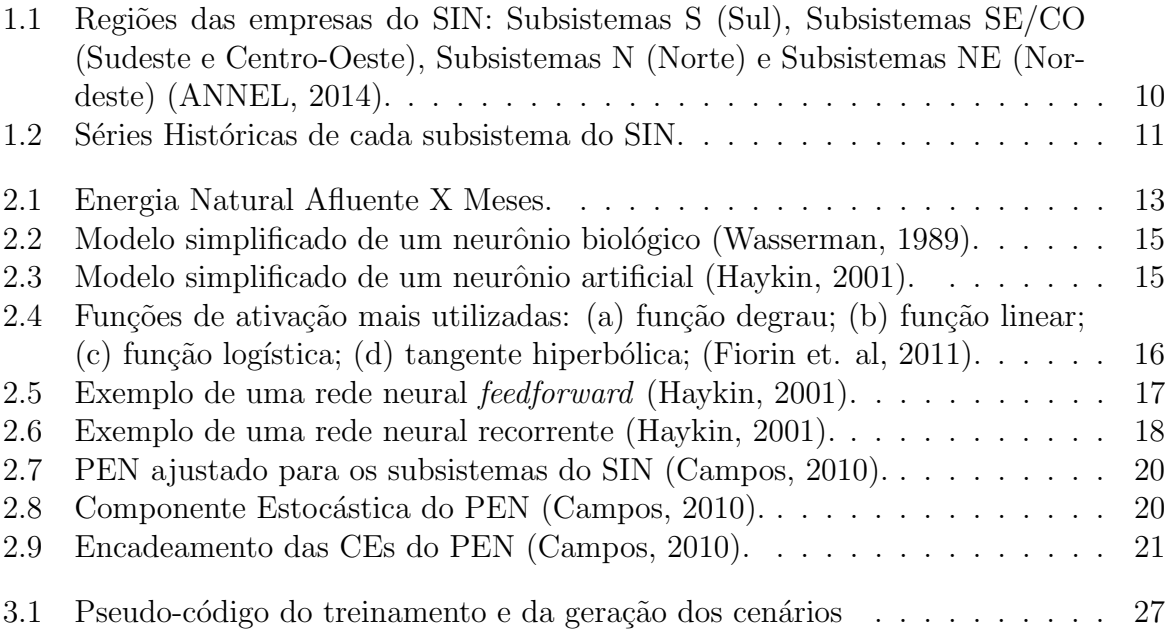

### Lista de Abreviações

- <span id="page-10-0"></span>ANEEL Agência Nacional de Energia Elétrica
- CE Componentes Estocásticas
- DCC Departamento de Ciência da Computação
- ENA Energia Natural Afluente
- MAPE Erro percentual médio absoluto
- MLP Multilayer Percepton
- ONS Operador Nacional do Sistema Elétrico
- PEN Processo Estocástico Neural
- RNA Redes Neurais Artificiais
- SIN Sistema Interligado Nacional
- UFJF Universidade Federal de Juiz de Fora

### <span id="page-11-0"></span>1 Introdução

# <span id="page-11-1"></span>1.1 Apresentação do tema e contextualização do problema

O planejamento da operação do sistema hidrotérmico brasileiro é de extrema importância, já que atualmente, segundo a Agência Nacional de Energia Elétrica(ANEEL), o parque gerador brasileiro é predominantemente hidráulico [\(ANNEL,](#page-37-5) [2014\)](#page-37-5). Além disso, esse planejamento é um problema de grande porte e de alto nível de complexidade, necessitando da divisão em diversas etapas com diferentes períodos e horizontes distintos (médio prazo, curto prazo e programação diária). Na etapa de médio prazo, foco de estudo deste trabalho, são realizados estudos visando até 5 anos à frente, tendo o objetivo de definir as parcelas de geração hidráulica e térmica que minimizam o valor esperado do custo de operação do sistema de geração e transmissão elétrica do Brasil.

No Brasil, o Operador Nacional do Sistema Elétrico (ONS) é o órgão responsável pela coordenação e controle da operação das instalações de geração e transmissão de energia elétrica no Sistema Interligado Nacional (SIN), sob a fiscalização e regulação da ANEEL. O SIN é formado por quatro subsistemas regionais, Sul (S), Sudeste/Centro-Oeste (SE/CO), Nordeste (NE) e Norte (N). A Figura  $1.1<sup>1</sup>$  $1.1<sup>1</sup>$  $1.1<sup>1</sup>$  $1.1<sup>1</sup>$  mostra os subsistemas do SIN.

Para cada subsistema do SIN existe um histórico consolidado de Energia Natural Afluente (ENA) que é disponibilizado pelo ONS desde janeiro de 1931 até dezembro de dois anos anteriores ao corrente. Por exemplo, para o ano de 2014, o ONS disponibiliza o histórico de vazões naturais para cada usina de janeiro de 1931 até dezembro de 2012. Esse trabalho foi focado até o ano de 2010. A ENA é calculada com base nas vazões naturais e nas produtividade equivalentes dos reservatórios. As séries de ENA correspondem à estimativa da energia que pode ser gerada com todas as vazões afluentes a cada um dos

<span id="page-11-2"></span> $1$ Os Estados do Acre (AC) e de Rondônia (RO) foram incorporados ao sistema SE/CO em 2009 (Interligação Acre-Rondônia, [2010\)](#page-37-6)

reservatórios que compõem aquele reservatório equivalente. Elas possuem características não-lineares e são séries sazonais com períodos de 12 meses, levando assim a um problema estocástico não-linear [\(Ballini et al,](#page-37-7) [2003\)](#page-37-7). A Figura [1.2](#page-13-1) apresenta as curvas de cada ano das séries históricas de ENA de cada subsistema do SIN. Nela é possível observar a periodicidade e sazonalidade destas séries.

<span id="page-12-0"></span>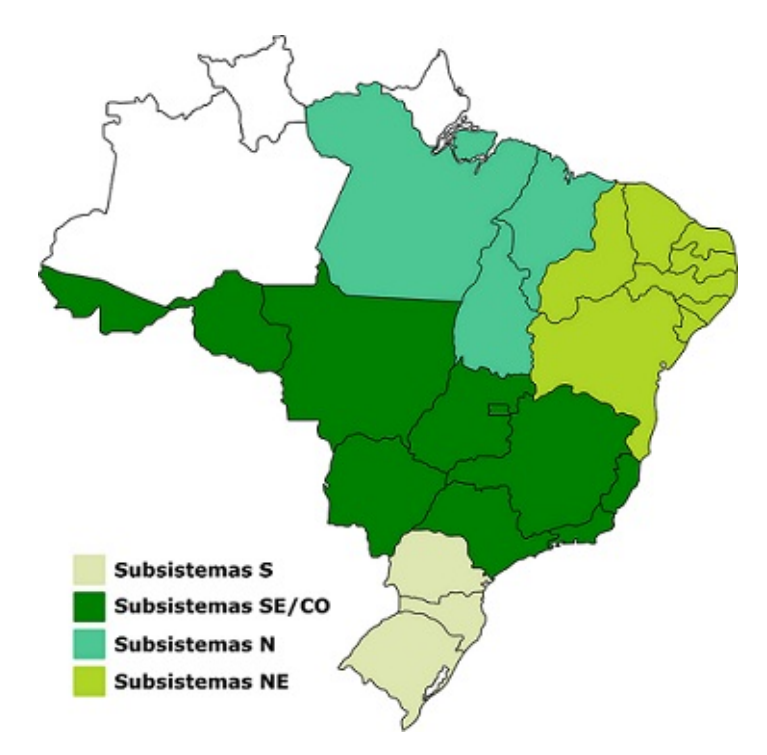

Figura 1.1: Regiões das empresas do SIN: Subsistemas S (Sul), Subsistemas SE/CO (Sudeste e Centro-Oeste), Subsistemas N (Norte) e Subsistemas NE (Nordeste) [\(ANNEL,](#page-37-1) [2014\)](#page-37-1).

Umas das formas de capturar as características das vazões dos reservatórios é a utilização de algum modelo computacional, como por exemplo: Redes Neurais Artificiais (RNA) [\(Haykin,](#page-37-2) [2001\)](#page-37-2) e Modelos Autoregressivos [\(Ballini et al,](#page-37-8) [1997\)](#page-37-8). Os modelos autoregressivos são modelos estatísticos lineares que tem como premissa básica que a série temporal é gerada por um processo estocástico cuja a natureza pode ser representada através de um modelo. O modelo  $AR$  (autoregressivo), o modelo  $ARMA$  (combinação dos modelos AR e de médias móveis-MA) e o  $PAR(p)$  (que é um modelo autoregressivo peri´odico de ordem p) s˜ao exemplos de modelos autoregressivo. Esses modelos s˜ao limitados pois assumem que existe uma relação linear entre os elementos da série e se baseiam na hipótese de que a série em que operam é estacionária (ou seja, que a média e o desvio padrão das observações não variam com o tempo). Por outro lado, existem as RNAs que

<span id="page-13-1"></span>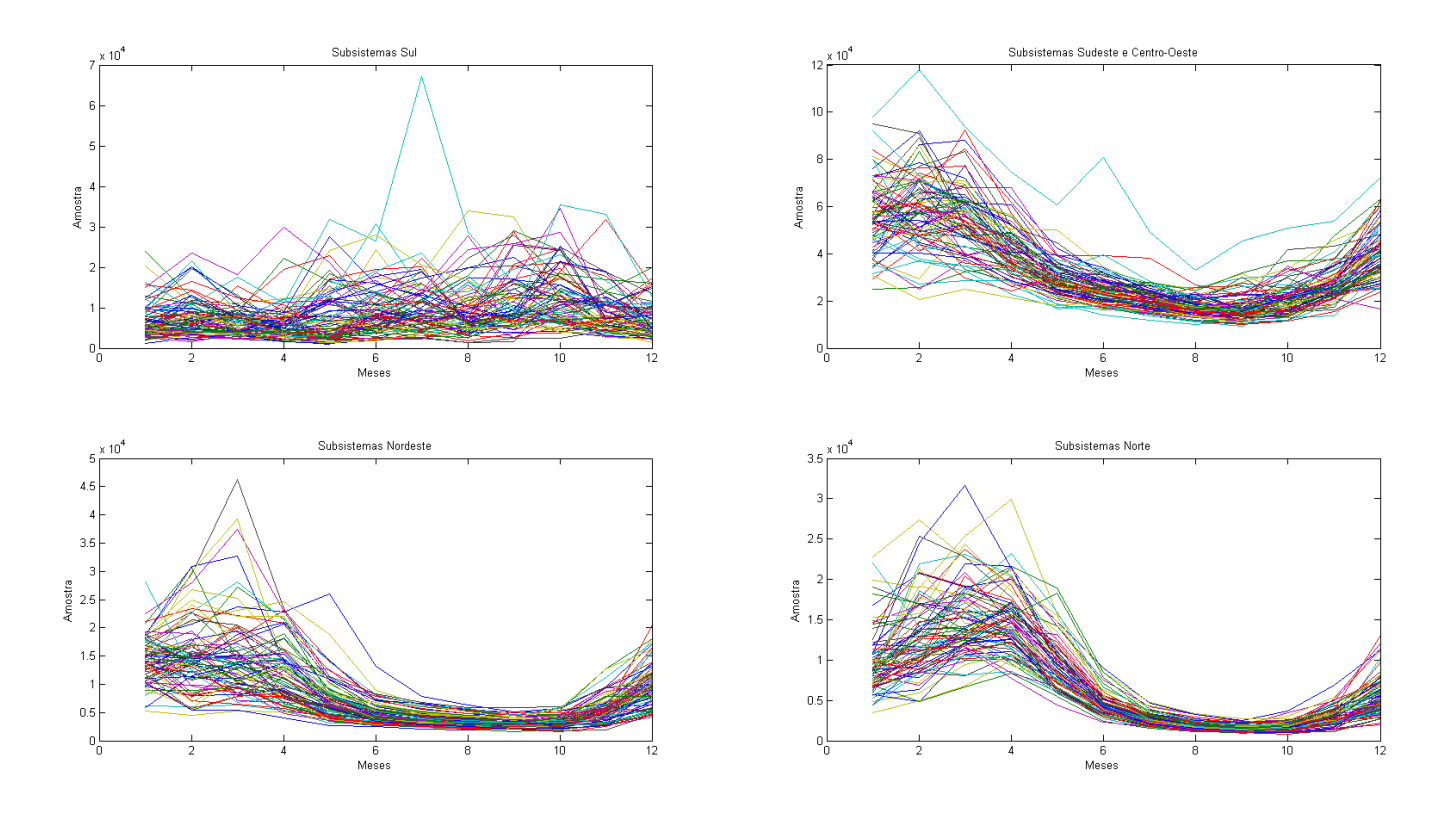

Figura 1.2: Séries Históricas de cada subsistema do SIN.

são modelos não-lineares [\(Haykin,](#page-37-2) [2001\)](#page-37-2), de fácil entendimento e implementação que vêm sendo aplicadas em diversos problemas de análise de séries temporais ([\(Ballini et al,](#page-37-8) [1997\)](#page-37-8), [\(Ballini et al,](#page-37-7) [2003\)](#page-37-7), [\(Batista,](#page-37-9) [2009\)](#page-37-9), [\(Campos,](#page-37-4) [2010\)](#page-37-4), [\(Coelho et al,](#page-37-10) [2000\)](#page-37-10), [\(Fiorin et. al,](#page-37-3) [2011\)](#page-37-3)). O uso de RNAs é interessante devido à habilidade de aprendizado, capacidade de associação e generalização que elas possuem.

Neste contexto, [Campos](#page-37-4) [\(2010\)](#page-37-4) criou um modelo de processo estocástico periódico não-linear auto-regressivo genérico baseado em redes neurais, denominado Processo Estocástico Neural (PEN). Esse modelo foi aplicado no tratamento das incertezas das séries de afluências mensais através da geração de cenários hidrológicos. O PEN foi utilizado para simular cen´arios de ENA, sendo ajustado para cada subsistema do SIN.

#### <span id="page-13-0"></span>1.2 Justificativa

A geração de cenários no contexto do planejamento da operação do sistema hidrotérmico brasileiro é muito importante, uma vez que só há disponível a série histórica, que são os registros de afluˆencias observados, sendo esses dados insuficientes para compor uma amostra de tamanho necessário para estimar riscos aceitáveis. A partir dos cenários é poss´ıvel avaliar melhor os riscos e incertezas do sistema hidroel´etrico, uma vez que eles reproduzem as características da série histórica.

[Campos](#page-37-4) [\(2010\)](#page-37-4) mostrou que os cenários gerados pelo PEN possuem boa aderência à série histórica podendo assim ser utilizado para tratar as incertezas das séries de ENA. Este trabalho consiste em aplicar algumas alterações no modelo PEN com o intuito de que ele consiga gerar cenários mais aderentes.

#### <span id="page-14-0"></span>1.3 Objetivos

#### <span id="page-14-1"></span>1.3.1 Objetivo geral

Fazer modificações no modelo PEN criado por [Campos](#page-37-4) [\(2010\)](#page-37-4), para melhor ajustá-lo às séries de ENA com o objetivo de melhorar a aderência dos cenários sintéticos gerados com as séries históricas.

#### <span id="page-14-2"></span>1.3.2 Objetivo específico

Ajustar o lag de auto-regressão, que é denominado ordem, das entradas do modelo PEN.

Aplicar uma nova série histórica de ENA que contém 5 anos a mais de dados do que os utilizados por [Campos](#page-37-4) [\(2010\)](#page-37-4), e criar assim um conjunto de teste para verificar a capacidade de generalização na etapa de ajuste do treinamento do PEN.

Aplicar diferentes algoritmos de aprendizado, visando investigar uma melhoria no treinamento das redes neurais que compõem o modelo PEN.

### <span id="page-15-0"></span>2 Fundamentos Teóricos

#### <span id="page-15-1"></span>2.1 Processo estocástico

Medindo-se, por exemplo, a energia natural afluente no subsistema  $SE/CO$  por um período de cinco anos consegue-se a curva 1 e fazendo as mesmas medições para outra parcela de cinco anos obtém-se a curva 2, ambas representadas pela figura [2.1.](#page-15-2)

<span id="page-15-2"></span>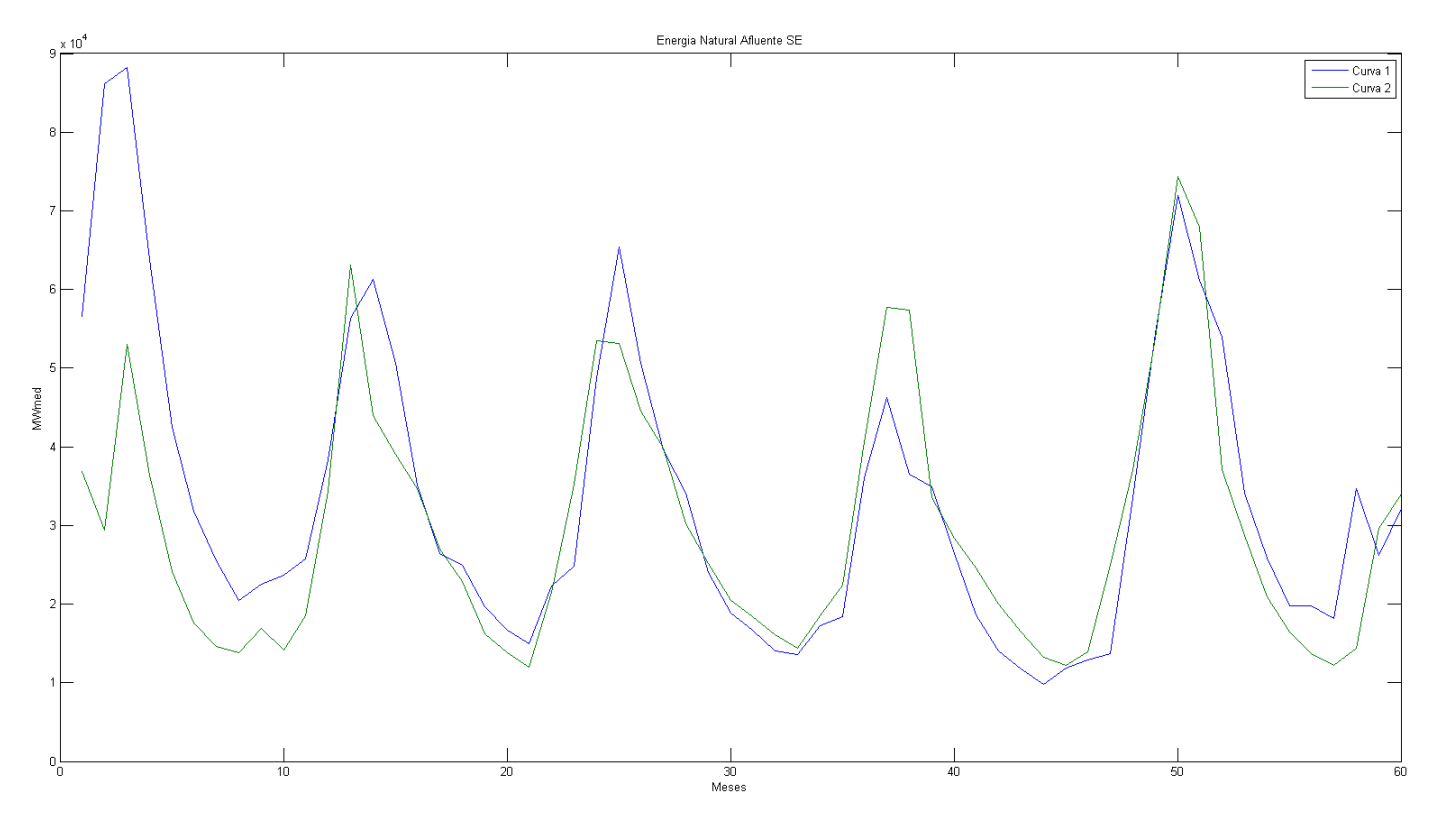

Figura 2.1: Energia Natural Afluente X Meses.

Essas curvas são chamadas de realizações ou trajetórias do processo físico que está sendo observado e este pode ser modelado por um processo estocástico, que é simplesmente o conjunto de todas as possíveis trajetórias que podem ser observadas. Cada trajetória também é chamada de função amostral ou série temporal [\(Morettin et al,](#page-38-1) [2006\)](#page-38-1).

Na prática, existe somente uma série temporal do processo estocástico chamada série histórica. Assim, o processo estocástico é uma variável aleatória para cada instante do tempo. O valor da série histórica no instante  $t \in \infty$  valor "amostrado" da distribuição de probabilidade associado à variável aleatória do processo estocástico no instante t [\(Morettin](#page-38-1) [et al,](#page-38-1) [2006\)](#page-38-1).

Em outras palavras, processo estocástico é definido como uma família de variáveis aleatórias definidas num mesmo espaço de probabilidades que descreve a evolução, no tempo ou no espaço, de algum processo físico [\(Papoulis,](#page-38-2) [2001\)](#page-38-2). Esse conceito proporciona a análise probabilística de séries temporais. Uma série temporal consiste de um conjunto de observações realizadas sequencialmente ao longo do tempo em que existe dependência entre observações consecutivas [\(Souza,](#page-38-3) [2004\)](#page-38-3).

Observando o comportamento da série em relação à origem dos tempos, é possível classificar os processos estocásticos de 3 tipos: aqueles que exibem propriedades de estacionariedade em longos períodos (estritamente estacionários); aqueles que possuem uma razoável estacionariedade em períodos curtos (fracamente estacionários ou estacionários de segunda ordem) e aqueles que são obviamente não estacionários. Por ser a suposição mais frequente, o conceito de estacionariedade é importante para o estudo de séries temporais. Infelizmente, uma grande parte das séries encontradas na prática são não estacionárias, podendo ser estacionarizadas através de técnicas utilizadas para remover ou filtrar a parte não estacionária, trabalhando apenas com a parte estacionária (Müller, [2007\)](#page-38-4).

#### <span id="page-16-0"></span>2.2 Redes neurais artificiais

Redes neurais artificiais (RNAs) são modelos computacionais não lineares, inspirados na estrutura massivamente paralela do cérebro humano, capazes de realizar as operações de aprendizado, associação, generalização e abstração através de conhecimento experimental [\(Haykin,](#page-37-2) [2001\)](#page-37-2).

As RNAs são estruturas compostas de diversas unidades processadoras chamadas de neurônios artificiais, que são interligados através de conexões, denominadas pesos sinápticos, que armazenam o conhecimento adquirido pela rede. O neurônio artificial é inspirado no neurônio biológico. As interligações entre neurônios biológicos são efetuadas através de sinapses. As sinapses são pontos de contato controlados por impulsos elétricos e por reações químicas (devido às substâncias chamadas neurotransmissoras) entre den-dritos e axônios, formando uma rede de transmissão de informações (Kovács, [2002\)](#page-37-11). A Figura [2.2](#page-17-0) mostra a estrutura de um neurônio biológico, em que as setas indicam o sentido dos impulsos nervosos. Note que a transmissão dos impulsos nervosos de um neurônio se inicia pelos dendritos, passa pelo núcleo e termina nos axônios.

<span id="page-17-0"></span>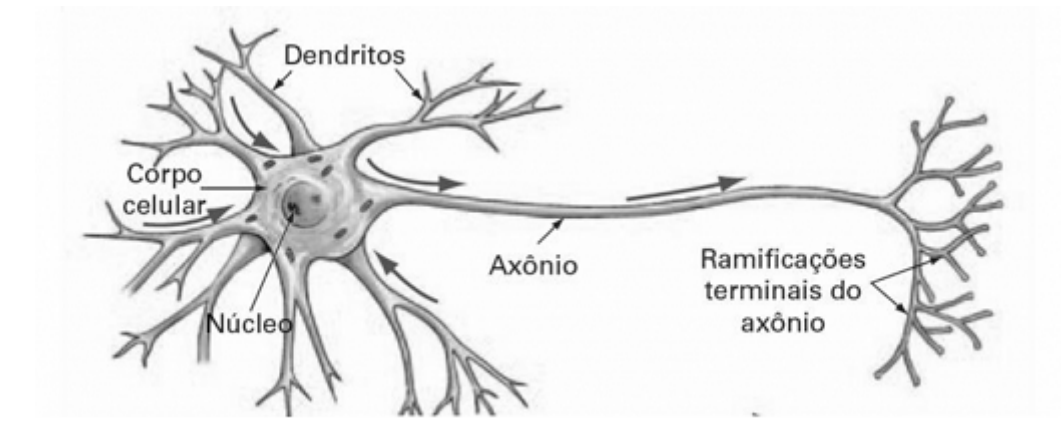

Figura 2.2: Modelo simplificado de um neurônio biológico [\(Wasserman,](#page-38-0) [1989\)](#page-38-0).

O neurônio artificial (vide a Figura [2.3\)](#page-17-1) apresenta um conjunto de entradas  $x_1$ ,  $x_2,\ ...,\ x_n$ simulando os dendritos, e uma saída $y_j$ simulando o axônio. As entradas do neurônio são ponderadas por pesos sinápticos  $w_{j1}, w_{j2}, ..., w_{jn}$  e somadas, fornecendo o potencial interno do processador  $V_j$ . O bias  $b_j$  é um termo de polarização do neurônio artificial, que pode ser tratado como um peso sináptico cuja entrada é sempre 1, e o seu objetivo é aumentar (ou diminuir) a influência do valor da combinação linear das entradas. A saída do neurônio  $y_j$  é obtida através da aplicação de uma função de ativação  $\varphi$ . A função de ativação (ou função restritiva)  $\varphi$  é utilizada para limitar a amplitude da saída de um neurônio [\(Haykin,](#page-37-2) [2001\)](#page-37-2).

<span id="page-17-1"></span>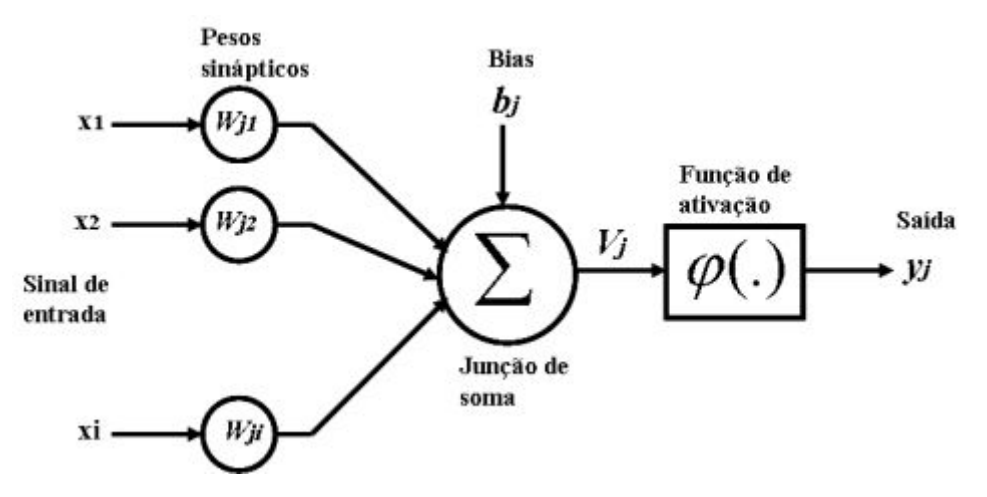

Figura 2.3: Modelo simplificado de um neurônio artificial [\(Haykin,](#page-37-2) [2001\)](#page-37-2).

A função de ativação pode apresentar características lineares ou não lineares. As funções com comportamento linear que se destacam na literatura são: a função degrau ou limiar (Figura [2.4](#page-18-0) (a)), onde a saída da rede será 1 se o valor  $Vj \in \geq 0$  caso contrário e a função linear (Figura [2.4](#page-18-0) (b)), que não altera o valor  $Vj$ . É comum o uso de funções de ativação do tipo sigmoide, que são funções não lineares cujo o gráfico tem a forma de S. Normalmente para mapear valores de  $V_j$  entre 0 e 1 utiliza-se a função logística (Figura  $2.4$  (c)) e caso se deseje estender para o intervalo de  $-1$  a 1 se utiliza a função tangente hiperbólica (Figura [2.4](#page-18-0) (d)).

<span id="page-18-0"></span>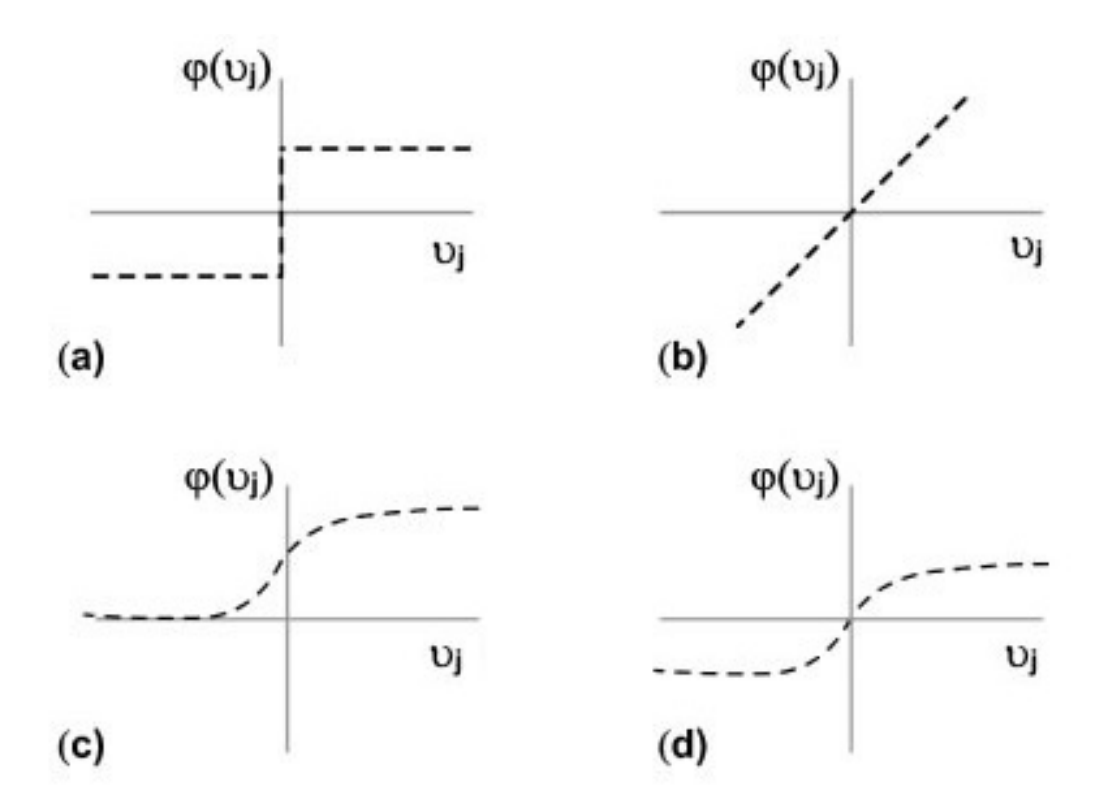

Figura 2.4: Funções de ativação mais utilizadas: (a) função degrau; (b) função linear; (c) função logística; (d) tangente hiperbólica; [\(Fiorin et. al,](#page-37-3) [2011\)](#page-37-3).

Existem dois tipos de topologia de RNAs que são muito empregados na literatura: as Redes Neurais N˜ao Recorrentes ou Feedforward e Redes Neurais Recorrentes. As Redes Neurais Feedforward são aquelas que não possuem conexões ligando neurônios da mesma camada ou ligando um neurônio de uma camada não consecutiva e não apresentam realimentação de suas saídas para as suas entradas [\(Hagan et al,](#page-37-12) [1994\)](#page-37-12). Um exemplo muito usado são as redes neurais *Multilayer Percepton* (MLP), que são redes *feedforward*  fundamentadas em *percepton* com várias camadas. Percepton é um modelo de rede neural com somente um nível que é capaz de classificar padrões que sejam linearmente separáveis. As redes MLP possuem uma ou mais camadas ocultas, além das camadas de entrada e de saída. Essas redes são normalmente usadas em estudos de séries temporais ([\(Batista,](#page-37-9) [2009\)](#page-37-9), [\(Sousa et al,](#page-38-5) [2010\)](#page-38-5)). A Figura [2.5](#page-19-0) mostra uma rede neural feedforward. A rede possui um conjunto de entradas cujos pesos sinápticos ligam apenas os neurônios da primeira camada da RNA. A entrada dos neurônios das camadas seguintes é a saídas dos neurônios da camada imediatamente anterior.

<span id="page-19-0"></span>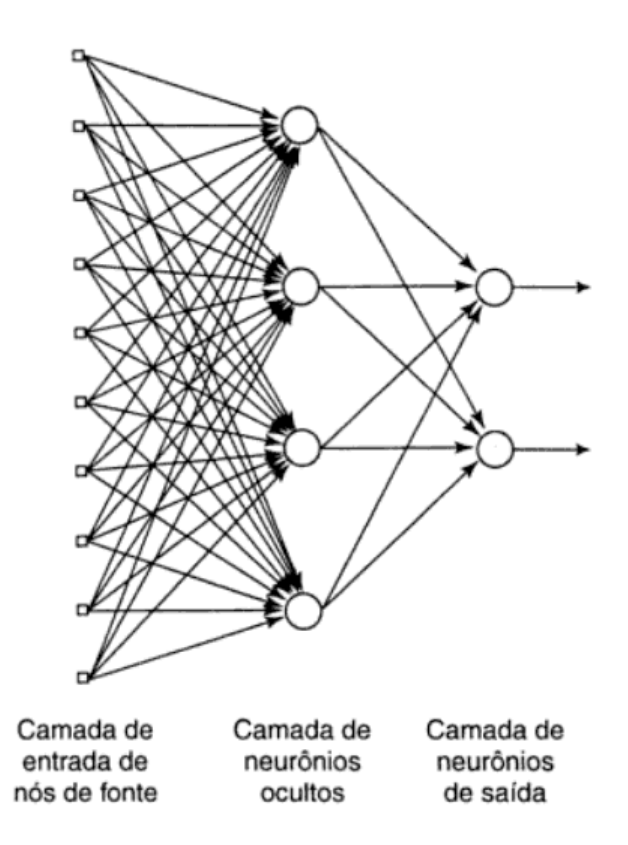

Figura 2.5: Exemplo de uma rede neural feedforward [\(Haykin,](#page-37-2) [2001\)](#page-37-2).

As Redes Neurais Recorrentes são redes que contêm pelo menos um laço de realimentação das saídas para as entradas. Desta forma, as saídas destas redes são determinadas pelas entradas atuais mais as sa´ıdas anteriores. As estruturas das redes neurais recorrentes podem apresentar interligações entre neurônios da mesma camada e/ou entre neurônios de camadas não consecutivas, como ilustra a Figura [2.6](#page-20-0) [\(Elman,](#page-37-13) [1990\)](#page-37-13). Observe que as entradas marcadas com os operadores de atraso unitários  $z^{-1}$  são as saídas

<span id="page-20-0"></span>das camadas previamente calculadas.

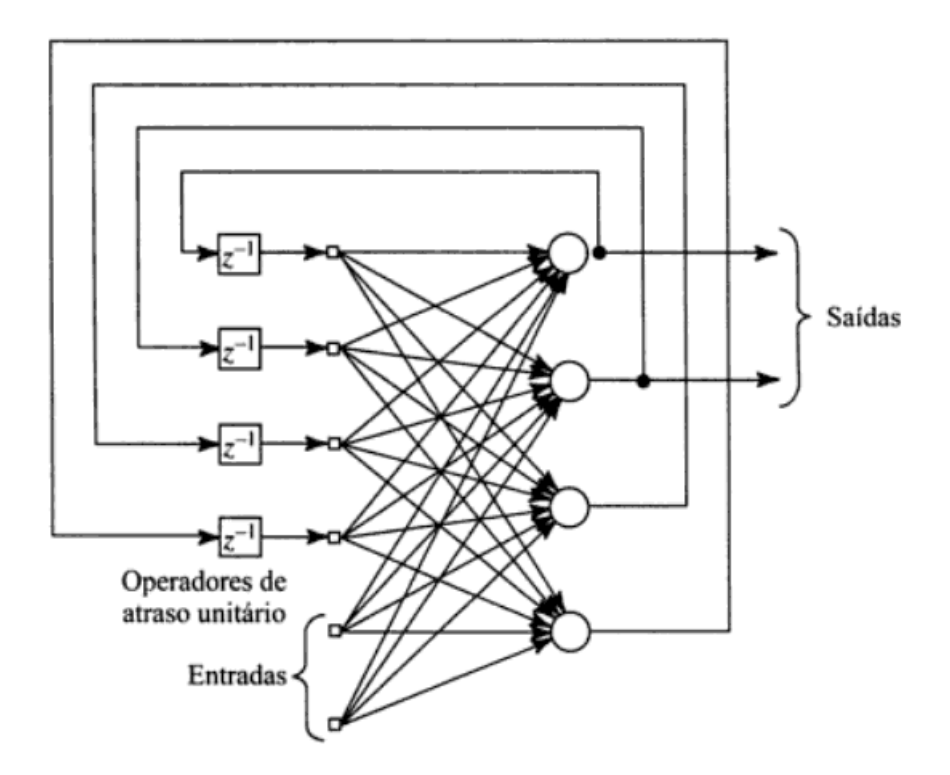

Figura 2.6: Exemplo de uma rede neural recorrente [\(Haykin,](#page-37-2) [2001\)](#page-37-2).

Os dados coletados s˜ao normalmente separados em duas categorias: dados de treinamento, que serão utilizados para o treinamento da rede e dados de teste, que serão utilizados para verificar o seu desempenho sob condições reais de utilização. Além dessa divisão, pode-se usar também uma subdivisão do conjunto de treinamento, criando um conjunto de validação, utilizado para verificar a eficiência da rede quanto a sua capacidade de generalização durante o treinamento, e podendo ser empregado como critério de parada do treinamento.

O treinamento das redes neurais pode ser classificado de dois tipos: Treinamento Supervisionado e Treinamento não Supervisionado. No treinamento supervisionado, os padr˜oes de dados s˜ao compostos pelos dados de entrada e as suas sa´ıdas desejadas. Ela ajusta os pesos sinápticos de modo a minimizar a diferença entre a resposta desejada e a resposta encontrada por ela, construindo assim, um mapeamento de entrada e saída. No treinamento não supervisionado, os padrões de dados não contém as saídas desejadas, somente os dados de entrada. Nesse treinamento, padrões com propriedades estatísticas semelhantes extraídas dos dados de entrada são agrupados[\(Haykin,](#page-37-2) [2001\)](#page-37-2).

Uma das formas que são utilizadas como critério de parada do treinamento da RNA é uma função de custo da rede neural, que é calculada com os erros gerados nos neurônios da camada de saída para todos os padrões de treinamento. Uma das funções de custo mais utilizadas é o Erro Médio Quadrado (MSE), mostrada em [2.1.](#page-21-1)

<span id="page-21-1"></span>
$$
MSE = \frac{1}{N} \sum_{j=1}^{N} (alvo_j - prev_j)^2
$$
 (2.1)

onde N é a quantidade de padrões de dados,  $alvo<sub>i</sub>$  é o valor real desejado na previsão e  $prev_i$  o valor previsto pela RNA.

#### <span id="page-21-0"></span>2.3 O modelo PEN

[Campos](#page-37-4) [\(2010\)](#page-37-4) criou um modelo de processo estocástico periódico não-linear auto-regressivo genérico baseado em redes neurais, denominado Processo Estocástico Neural (PEN). Ele foi proposto para ser aplicado em problemas com características periódicas e/ou fenômenos de comportamento estocástico. Esse modelo captura as características da série histórica e gera séries temporais sintéticas igualmente prováveis à série histórica, sem necessitar de fazer suposições a priori sobre o comportamento da série ou fazer alguma decomposição da mesma, para remover ciclos ou tendências ou mesmo deixá-la estacionária.

O PEN utiliza redes neurais artificiais MLP com somente uma camada escondida, treinadas com o algoritmo de treinamento supervisionado Levenberg-Marquardt backpro- $pagation<sup>2</sup>$  $pagation<sup>2</sup>$  $pagation<sup>2</sup>$ .

Ele foi aplicado no tratamento das séries de ENA e ajustado para cada subsistema do SIN. Como as séries de ENA são séries sazonais com períodos de 12 meses, os sistemas PEN foram compostos de 12 componentes estocásticas (CEs). A Figura [2.7](#page-22-0) mostra as configurações do modelo PEN como descrito anteriormente.

Cada CE do PEN é formada por uma RNA (que é alimentada por uma janela temporal que contêm os dados da série para gerar uma saída) e uma distribuição de probabilidade como ilustra a Figura [2.8.](#page-22-1) A distribuição de probabilidade é obtida através da diferença entre a saída desejada e saída real na fase do treinamento da rede neural.

<span id="page-21-2"></span> $2$ O algoritmo de Levenberg-Marquardt backpropagation é uma variação do algoritmo backpropagation [\(Hagan et al,](#page-37-12) [1994\)](#page-37-12)

<span id="page-22-0"></span>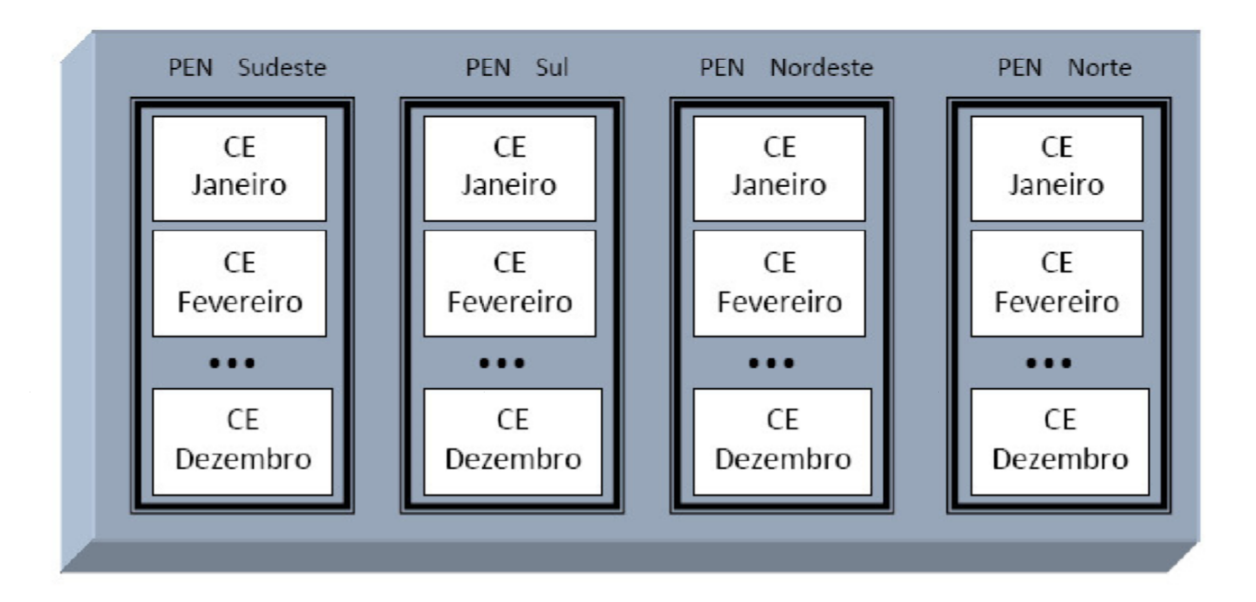

Figura 2.7: PEN ajustado para os subsistemas do SIN [\(Campos,](#page-37-4) [2010\)](#page-37-4).

As saídas das RNAs são somadas com o ruído aleatório, proveniente da distribuição de probabilidade relativa à aquela CE, para gerar as séries sintéticas.

<span id="page-22-1"></span>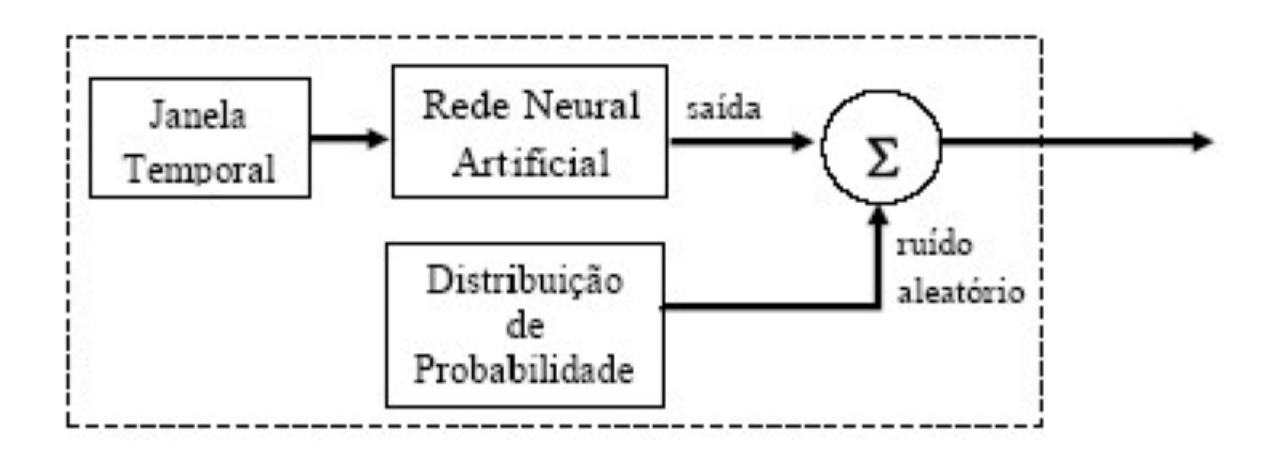

Figura 2.8: Componente Estocástica do PEN [\(Campos,](#page-37-4) [2010\)](#page-37-4).

Como o PEN foi formado por 12 componentes estocásticas, ocorreu um encadeamento entre elas, de tal modo que o valor da série fornecido pela CE de um período estava presente na janela temporal das entradas da RNA da CE do per´ıodo seguinte, conforme ilustra a Figura [2.9.](#page-23-0)

A janela temporal da RNA da CE de um período  $p$  qualquer contém uma quantidade de parâmetros da série, chamado ordem. A ordem representa os termos da auto-

<span id="page-23-0"></span>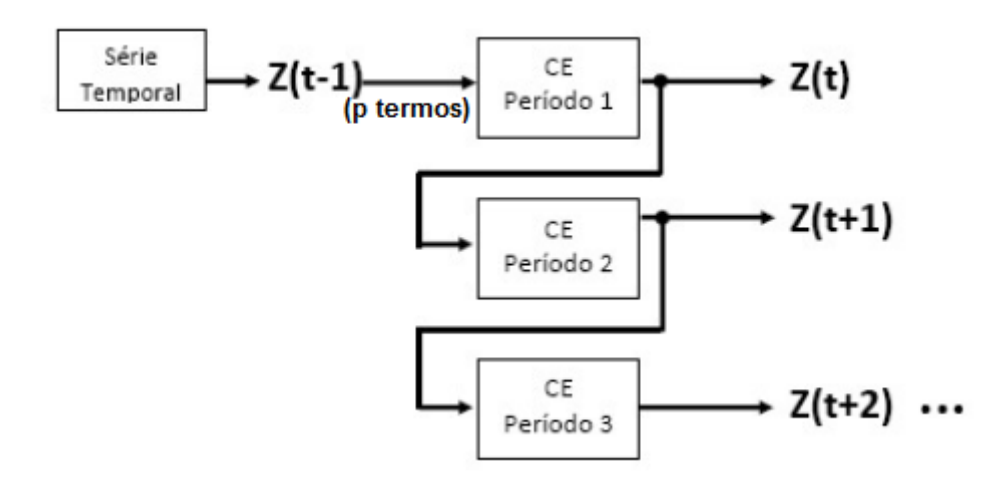

Figura 2.9: Encadeamento das CEs do PEN [\(Campos,](#page-37-4) [2010\)](#page-37-4).

regressão, ou seja, de quantos termos a informação atual depende. Ao ser aplicado nas séries de ENA, foi decidido que a ordem poderia variar de 1 a 11, a fim de manter a sazonalidade anual. Além disso, foi acrescentado na entrada o valor da série no ano anterior para reforçar o aprendizado do comportamento mensal da série.

O hist´orico de ENA que foi considerado no trabalho de [Campos](#page-37-4) [\(2010\)](#page-37-4) (de 1931 a 2005) foi dividido nos conjuntos de treinamento (69 anos) e validação (5 anos), uma vez que ele era composto por somente 74 anos. Na fase de treinamento, treinou-se RNAs com ordem  $p (p = 3, 6, 9 \text{ ou } 11)$  e um número l de neurônios na camada escondida (l = 1...20) para cada mês m. Após o treinamento de todas as configurações de RNA, calculou-se o Erro percentual médio absoluto (MAPE), cuja fórmula esta sendo mostrada em [2.2,](#page-23-1) e escolheu-se a rede neural de cada mês m com menor MAPE para compor a m-ésima CE do PEN.

<span id="page-23-1"></span>
$$
MAPE = \frac{1}{N} \sum_{j=1}^{N} \left| \frac{alvo_j - obt_j}{alvo_j} \right| * 100
$$
\n(2.2)

onde $N$ é a quantidade de padrões de dados,  $alvo_{\rm j}$ é o valor real desejado e  $obt_{\rm j}$ é o valor obtido pela RNA no conjunto de validação.

Uma vez escolhida a rede, ajustou-se os resíduos gerados pela diferença entre a saída da rede e os padrões de saída do conjunto de treinamento à uma distribuição teórica de probabilidade que compôs essa CE do  $PEN(p,l)$ .

Com cada modelo  $PEN(p,l)$  escolhido, gerou-se cenários de ENA e aplicou-se

testes de aderência e verificou-se que os cenários gerados são estatisticamente similares às séries históricas de ENA.

### <span id="page-25-0"></span>3 Metodologia

Da mesma forma que no PEN original, decidiu-se utilizar 12 CEs, onde cada uma representa um mˆes do ano. Cada CE possui como entradas os valores do mˆes que ela corresponde e dos  $p$  meses anteriores, onde  $p$  é a ordem. Para treinar cada CE, dividiu-se os dados históricos em três conjuntos: conjunto de treinamento, conjunto de validação e conjunto de teste.

Para deixar de forma mais clara, considere a componente estocástica de janeiro com ordem 11 (logo, os dados de entradas s˜ao formados pelos 11 meses anteriores e o mesmo mês no ano anterior) e os dados divididos em 64 primeiros anos para o conjunto de treinamento, 10 próximos anos para o conjunto de validação e 5 últimos anos para o de teste. O conjunto utilizado para o treinamento é formado pelos anos de 1931 até 1994, de validação pelos anos de 1995 até 2004 e teste de 2005 até 2009. Os meses de cada ano estão ordenados em ordem decrescente começando por janeiro até fevereiro. As saídas desejadas (targets) de cada CE do mês correspondente a ela começam no ano seguinte e vão até um ano a mais. Sendo assim, o *target* dos dados de treinamento começam em 1932 e vão até 1995, dos dados de validação são de 1996 até 2005 e do teste de 2006 até 2010. A Tabela [3.1](#page-26-0) ilustra os dados utilizados para realizar o treino, validação e o teste da CE de janeiro com ordem 11.

Para o correto funcionamento do PEN é importante que a série histórica passe por um processo de normalização, pois através desta abordagem é possível padronizar os dados dentro de limites pré-definidos e evitar um desvio muito alto entre os dados. Os valores limites foram baseados nos limites da função de ativação da RNA. Por exemplo, uma RNA com a função de ativação do tipo tangente hiperbólica na camada escondida teria os seus dados normalizados entre -1 e 1 enquanto uma RNA com a função logística teria o valores entre 0 e 1.

Para configurar cada CE, foi feito um estudo exploratório nos parâmetros a fim de se obter a combinação que se melhor adapta a série. No início deste estudo foi necessário definir quais seriam os parˆametros e qual a faixa de valores que cada um poderia assumir

<span id="page-26-0"></span>

|                |                | Dados de Treinamento de Janeiro | Target de Treinamento Janeiro |                |                             |  |  |  |  |  |
|----------------|----------------|---------------------------------|-------------------------------|----------------|-----------------------------|--|--|--|--|--|
| <b>JAN1931</b> | <b>DEZ1931</b> | <b>NOV1931</b>                  |                               | <b>FEV1931</b> | <b>JAN1932</b>              |  |  |  |  |  |
| <b>JAN1932</b> | <b>DEZ1932</b> | <b>NOV1932</b>                  |                               | <b>FEV1932</b> | <b>JAN1933</b>              |  |  |  |  |  |
| .              |                |                                 | $\cdots$                      |                |                             |  |  |  |  |  |
| <b>JAN1994</b> | DEZ1994        | <b>NOV1994</b>                  |                               | <b>FEV1994</b> | <b>JAN1995</b>              |  |  |  |  |  |
|                |                |                                 |                               |                |                             |  |  |  |  |  |
|                |                | Dados de Validação de Janeiro   |                               |                | Target de Validação Janeiro |  |  |  |  |  |
| <b>JAN1995</b> | DEZ1995        | <b>NOV1995</b>                  |                               | <b>FEV1995</b> | <b>JAN1996</b>              |  |  |  |  |  |
| <b>JAN2001</b> | DEZ2001        | <b>NOV2001</b>                  |                               | <b>FEV2001</b> | <b>JAN2002</b>              |  |  |  |  |  |
| .              | .              |                                 | $\cdots$                      |                |                             |  |  |  |  |  |
| <b>JAN2004</b> | DEZ2004        | <b>NOV2004</b>                  |                               | <b>FEV2004</b> | <b>JAN2005</b>              |  |  |  |  |  |
|                |                |                                 |                               |                |                             |  |  |  |  |  |
|                |                | Dados de Teste de Janeiro       | Target de Teste Janeiro       |                |                             |  |  |  |  |  |
| <b>JAN2005</b> | DEZ2005        | <b>NOV2005</b>                  | $\cdots$                      | <b>FEV2005</b> | <b>JAN2006</b>              |  |  |  |  |  |
| <b>JAN2006</b> | DEZ2006        | <b>NOV2006</b>                  |                               | <b>FEV2006</b> | <b>JAN2007</b>              |  |  |  |  |  |
| .              | .              |                                 | $\cdots$                      | $\cdots$       | .                           |  |  |  |  |  |
| <b>JAN2009</b> | DEZ2009        | NOV2009                         |                               | <b>FEV2009</b> | JAN2010                     |  |  |  |  |  |
|                |                |                                 |                               |                |                             |  |  |  |  |  |

Tabela 3.1: Dados da CE de janeiro com ordem 11

durante a faze de treinamento das RNAs. Na tabela [3.2](#page-26-1) é possível visualizar quais foram esses valores.

<span id="page-26-1"></span>

| Parâmetros da RNA        |                                                       |  |  |  |  |  |  |  |  |
|--------------------------|-------------------------------------------------------|--|--|--|--|--|--|--|--|
| Ordem                    | $[1 - 11]$                                            |  |  |  |  |  |  |  |  |
| Número de Neurônios      | $[1-24]$                                              |  |  |  |  |  |  |  |  |
| Função de Ativação       | Tan. Hiperbólica, Logística                           |  |  |  |  |  |  |  |  |
| Algoritmo de treinamento | [Levenberg-Marquardt backpropagation, Resilient back- |  |  |  |  |  |  |  |  |
|                          | propagation                                           |  |  |  |  |  |  |  |  |

Tabela 3.2: Faixa de valores dos parâmetros das RNAs

Como mencionado, decidiu-se utilizar redes neurais feedforward MLP e segundo [Haykin](#page-37-2) [\(2001\)](#page-37-2), para uma RNA MLP computar aproximações de funções contínuas é necessário somente uma camada oculta, desde que se utilize funções do tipo sigmóide como função de ativação. Se baseando nisso, decidiu-se utilizar as funções tangente hiperbólica ou logística na camada escondida da RNA.

A quantidade de neurônios na camada escondida é um dos pontos que pode ser crucial para o desempenho da RNA. Mesmo que um número maior de neurônios possa dar um maior poder computacional, isso pode torn´a-lo mais sens´ıvel aos problemas de overffiting, além de aumentar o tempo de treinamento. Contrariamente, um número menor de neurônios pode não ser capaz de modelar adequadamente o problema. Ou seja,

a RNA deve ser grande o suficiente para aprender o problema e pequena o bastante para generalizar. Levando em consideração isso e que o número máximo de entradas de uma RNA pode ser 12, decidiu-se variar os neurônios na camada oculta de 1 a 24.

Para treinar as redes, utilizou-se como função de custo a função MSE e duas variações do algoritmo backpropagation: o algoritmo de Levenberg-Marquardt e o Resilient backpropagation. O algoritmo backpropagation é o mais popular e antigo algoritmo de treinamento supervisionado de MLP, proposto por [Rumelhart et al](#page-38-6) [\(1995\)](#page-38-6). Ele calcula os erros da camada de saída e repassa o erro pela rede, modificando os pesos sinápticos.

O algoritmo de Levenberg-Marguardt fornece uma solução numérica para o pro-blema de minimização de uma função não-linear e possui uma convergência estável [\(Hagan](#page-37-12) [et al,](#page-37-12) [1994\)](#page-37-12). Ele se baseia, para a aceleração do treinamento, na determinação das derivadas de segunda ordem do erro em relação aos pesos e produz bons resultados para bases de dados pequenas ou médias [\(Kisi et al,](#page-37-14) [2005\)](#page-37-14).

O algoritmo Resilient backpropagation é um método de aprendizagem eficiente, que realiza uma adaptação direta da etapa de peso com base nas informações locais do gradiente [\(Riedmiller et al,](#page-38-7) [1993\)](#page-38-7). Ele usa somente o sinal da derivada para determinar a direção da atualização do peso, fazendo com que a magnitude da derivada seja desconsiderada. O tamanho da variação do peso é determinado por um valor de atualização independente. O valor de atualização de cada peso e bias é aumentado por um fator sempre que a derivada dos erros tem o mesmo sinal para duas iterações sucessivas. O valor de atualização é diminuído por um fator sempre que a derivada muda de sinal entre iterações. Se a derivada é zero, então o valor se mantêm o mesmo.

Em resumo, observa-se que para cada mês  $m$  treina-se RNAs com 2 tipos diferentes de função de ativação  $\varphi$  (tangente hiperbólica ou logística) e para cada função escolhida, tem-se 2 possíveis algoritmos de treinamento u (Levenberg-Marquardt ou Resilient backpropagation), com 11 tipos de ordem diferentes p (de 1 a 11) e, para cada ordem, 24 possibilidades de neurônios l na camada oculta das RNAs, dando um total de 1056 configurações a serem avaliadas a cada mês.

O programa foi implementado utilizando o MatLab 8.1.0.604 (R2013a) [\(Mathworks,](#page-38-8) [2013\)](#page-38-8). Os outros parâmetros para configurar a RNA foram os *defaults* desta versão, que

#### 3 Metodologia 26

<span id="page-28-0"></span>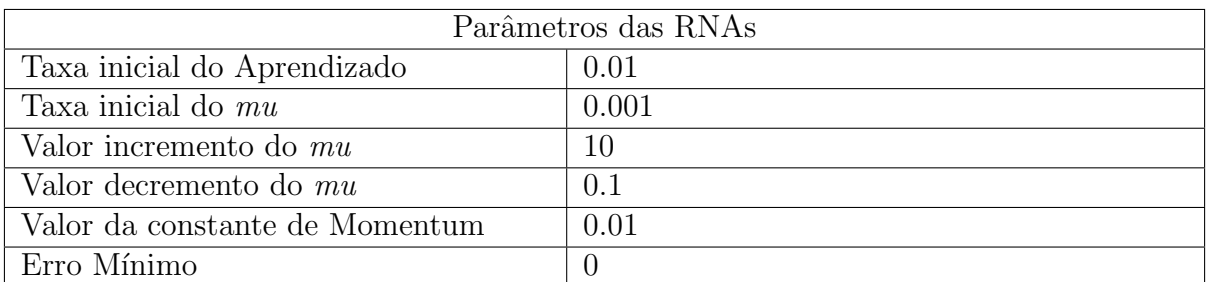

estão sendo apresentados na tabela [3.3.](#page-28-0)

Tabela 3.3: Parâmetros *defaults* do MatLab para as RNAs

Para evitar que a escolha de uma configuração de RNA seja influenciada pelo mal desempenho devido a uma inicialização ruim dos pesos sinápticos, decidiu-se fazer 10 inicializações de cada configuração e obter uma série de resíduos de validação, que corresponde às diferenças entre as saídas da RNA do mês  $m$  com as saídas da desejadas desse mês  $m$  presentes no conjunto de validação.

Uma vez definida a RNA do mês  $m$  com menor MAPE calculado com os resíduos de validação, ajusta-se a série de resíduos obtidos entre a saída da RNA e os padrões de saída do conjunto de treinamento à uma distribuição teórica de probabilidade com melhor aderência a esta série. Verifica-se a aderência entre esta série e a distribuição teórica de probabilidade através do teste de Kolmogorov-Smirnov, que é um teste de aderência não paramétrico, que compara se duas distribuições de probabilidade diferem uma da outra ou se uma distribuição de probabilidade difere da distribuição em hipótese. O teste é baseado na maior diferença absoluta entre uma função de distribuição acumulada empírica e outra hipotética [\(Massey et al,](#page-38-9) [1951\)](#page-38-9). A distribuição teórica de probabilidade que conseguir o menor erro de estimativa através deste teste é adotada como a distribuição de probabilidade dos resíduos que compõem a CE do mês m no  $PEN(\varphi, u, p, l)$ . Definindose essa função de distribuição de probabilidade, utiliza-se o modelo  $PEN(\varphi, u, p, l)$  para gerar séries sintéticas de ENA.

A geração de séries sintéticas é feita de forma sequencial e a cada instante de tempo a série é obtida como uma função de seus valores passados e de um termo aleatório. Esse valor aleatório é gerado através de um sorteio que utiliza o método de amostragem de Quase Monte Carlo com sequência de Sobol, visando capturar os elementos uniformemente distribuídos dentro da distribuição de probabilidade [\(Sobol,](#page-38-10) [1967\)](#page-38-10). Os valores iniciais do processo de geração de séries sintéticas são tirados diretamente da série histórica original.

<span id="page-29-0"></span>Um pseudo-codigo que representa todo o processo é mostrado na Figura [3.1.](#page-29-0)

```
1 Para cada regiao reg = [SE, S, N, NO]2 % Normaliza a série
3 serieN = normalizaSerieHistorica (serieRegiao);
4 % Obtém os conjuntos de treinamento (ct), validação (cv) e teste.
\begin{bmatrix} 5 \end{bmatrix} [ct, cv, ct] = obtemConjuntosSerie(serieN);
6 Para cada mês m = [1:12]\overline{7} Para cada f = [tgh, \log]8 Para cada u = [LM, RB]
9 Para cada p = [1:11]10 Para cada 1 = [1:24]11 Para cada inicializacao i = [1:10]12 % Cria uma RNA u tilizando a função de ativação f na camada
13 % escondida, algortimo de treinamento u, ordem p e
14 % no l de neurônios na camadada escondida
\text{red}e = \text{configuraRedeCEPEN}(f, u, p, 1);16 treinaRede(rede, ct);
17 mape = validaRede (rede, cv)
18 Se mape \acute{e} o menor
19 melhorInicializacao = rede
20 fimSe ;
21 fimPara ;
\% Salva a inicialização do PEN(f, u, p, l) que teve menor MAPE
23 salvaRedeCEPEN ( melhorInicializacao ) ;
24 fimPara ;
25 Para cada rede r salva
26 mape = validaRede(r, cv)27 Se mape é o menor
28 melhorCE = r;
29 fimSe ;
30 fimPara ;
31 dist = obtemDistribuicaoProbabilidade (melhorCE, ct)
32 salvaCEPEN (melhorCE, dist, m, f, u, p)
33 fimPara ;
34 fimPara ;
35 fimPara ;
36 fimPara ;
37 % Para cada uma das 44 melhores configurações do modelo PEN(f, u, p, l)
38 Para cada melhor cofiguracao conf = [1:44]39 % Obtém a função de distribuição
\text{distProbability} dist\text{Probabilidade} = \text{CEPEN}(\text{conf}). distribuicao\text{Probabilidade};
41 % Gera os cenário
42 Para cada cenario c = [1:200]43 Para cada mês m = \begin{bmatrix} 1:60 \end{bmatrix}v alor = obtemValorMes(m);
45 ruido = obtemValorDistribuicaoProbabilidade (distProbabilidade);
16 cenarios (c,m) = valor + ruido;47 fimPara ;
48 fimPara ;
49 salvaCenarios (cenarios);
50 fimPara ;
51 fimPara ;
```
Figura 3.1: Pseudo-código do treinamento e da geração dos cenários

### <span id="page-30-0"></span>4 Resultados

#### <span id="page-30-1"></span>4.1 Análise do ajuste do novo modelo PEN

Para definir a quantidade de anos para os conjuntos de validação e teste, variou-se os anos de validação e teste de forma empírica e constatou-se que a melhor combinação é 5 anos para teste e 10 para validação.

Tendo definido o tamanho dos conjuntos de treinamento, validação e teste, realizouse os testes descritos no Capítulo 3. Conforme descrito neste capítulo, decidiu-se testar para cada mês 2 tipos diferentes de função de ativação  $\varphi$ , 2 possíveis algoritmos de treinamento  $u$ , 11 tipos de ordem  $p$  e 24 possibilidades de neurônios  $l$  na camada oculta das RNAs. Logo, para cada mês, treinou-se 1056 configurações de RNAs para cada subsistema do SIN e além disso, cada uma dessas configurações foram treinadas 10 vezes, com diferentes inicializações dos pesos sinápticos.

Na fase de treinamento gerou-se um arquivo com o valor do MAPE da melhor inicialização de cada configuração de CE. Após o treinamento de todas as configurações, analisou-se os resultados e escolheu-se as 44 melhores configurações de redes neurais de cada CE de cada subsistema. Para fazer esta escolha, levou-se em consideração o menor MAPE das 24 possibilidades de neurônios na camada oculta das RNAs para cada ordem, algoritmos de treinamento e função de ativação. Desta forma, os parâmetros  $\varphi, u \in p$ do modelo  $PEN(\varphi,u,p,l)$  vão ser os mesmos para cada uma de suas CE e o parâmetro l pode variar de uma para a outra. A Tabela [4.1](#page-30-2) representa um exemplo de uma das configurações escolhidas. Ela apresenta o MAPE e o número de neurônios na camada escondida de cada CE da configuração do PEN('log','lm',1,l) do subsistema SE/CO.

<span id="page-30-2"></span>

| Treinamento: Levenberg-Marquardt |                                                     |      |      |    | Função de ativação: Logística |      |       |      |                       | Ordem:              |            |            |
|----------------------------------|-----------------------------------------------------|------|------|----|-------------------------------|------|-------|------|-----------------------|---------------------|------------|------------|
|                                  | $MAR$ $ABR$ $MAI$ $JUN$<br><b>FEV</b><br><b>JAN</b> |      |      |    |                               |      | $JUL$ |      | $AGO$ SET $\parallel$ | $\vert$ out $\vert$ | <b>NOV</b> | <b>DEZ</b> |
| <b>MAPE</b>                      | 8.08                                                | 8.87 | 4.91 |    | $11,77 \ 3,23$                | 4,91 | 8.40  | 7.53 |                       | $16,07$ 22,98 9,54  |            | 12,77      |
|                                  |                                                     |      |      | 24 |                               | 15   |       | 23   | 20                    | 20                  | 22         |            |

Tabela 4.1: PEN('l','lm',1,l) do subsistema Sudeste/Centro-Oeste

#### <span id="page-31-0"></span>4.2 Análise dos cenários sintéticos gerados

Tendo cada configuração de RNA escolhida, calculou-se a série de resíduos de treinamento e a partir dela, encontrou-se a distribuição de probabilidade teórica com a melhor aderência. As distribuições testadas foram a distribuição Logística, Loglogística, Lognormal e Normal. Após determinar a distribuição de probabilidade e a configuração da RNA de cada CE do modelo  $\text{PEN}(\varphi, u, p, l)$  é possível utilizá-lo para gerar cenários sintéticos de ENA.

Conforme o modelo PEN original, foram gerados 200 cenários de 60 meses de ENA de cada subsistema. O ano base utilizado para a geração dos cenários foi o primeiro ano do conjunto de teste (ano 2005).

Para verificar a aderência dos cenários gerados aplicou-se os mesmos testes de aderência do modelo PEN original: o teste  $t$ , o teste de Levene e o teste de Kolmogorov-Smirnov  $(K-S)$ . O teste t é uma análise estatística de duas médias populacionais. Neste trabalho, utilizou-se ele para verificar se a média é estatisticamente igual à média do histórico. Para isso, calculo-se a média dos 200 valores de cada mês em cada ano dos cenário e os comparou com o valor do histórico daquele mês e ano, obtendo um  $p$ -valor. Por convenção, se houver menos de  $5\%$  de chance de conseguir esse valor ao acaso, então rejeita-se a hipótese do teste: a média do cenário de um mês não é estatisticamente igual à média histórica desse mês. Esse teste é aplicado para todos os 60 meses, gerando 60  $p$ -valores. Para avaliar o desempenho dos cenários gerados, calculou-se a porcentagem de  $t$ -valores maiores que  $5\%$ . O teste de Levene é aplicado para avaliar a homogeneidade de variância. Ele foi utilizado para verificar se a variância de cada período dos cenários é estatisticamente igual à variância do histórico do mês correspondente. O teste de K-S foi utilizado para analisar se os cenários provém da mesma distribuição de probabilidade do histórico.

A Tabela [4.2](#page-32-0) apresenta a melhor configuração de cada algoritmo em cada subsistema. Observe que todos os subsistemas obtiveram uma boa aderência com o conjunto histórico de teste (2005 até 2009). Além disso, os valores obtidos foram, na sua maioria, maiores ou iguais aos valores obtidos no PEN original, indicando que as alterações feitas no modelo PEN geraram um modelo t˜ao bom quanto o original.

<span id="page-32-0"></span>

| Subsistema | Treinamento               | Função de ativação   | t  | Levene | $K-S$ |
|------------|---------------------------|----------------------|----|--------|-------|
|            | $Levenberg-Marquardt$     | Tangente hiperbólica | 95 | 90     | 99    |
| SE/CO      | Resilient backpropagation | Logística            | 99 | 100    | 90    |
|            | PEN Original              | 94                   | 95 | 94     |       |
|            | $Levenberg-Marquardt$     | Logística            | 95 | 90     | 99    |
| S          | Resilient backpropagation | Logística            | 90 | 85     | 85    |
|            | PEN Original              | 90                   | 90 | 75     |       |
| N          | $Levenberg-Marquardt$     | Logística            | 94 | 95     | 97    |
|            | Resilient backpropagation | Logística            | 94 | 100    | 87    |
|            | PEN Original              |                      | 85 | 90     | 64    |
| NE         | $Levenberg-Marquardt$     | Logística            | 95 | 94     | 90    |
|            | Resilient backpropagation | Logística            | 97 | 93     | 99    |
|            | <b>PEN</b> Original       |                      | 97 | 99     | 94    |

Tabela 4.2: Comparação dos testes de aderência dos cenários no melhores cenários de cada algoritmo de treinamento gerados no  $\text{PEN}(\varphi, u, p, l)$  e no  $\text{PEN}$  original

A Tabela [4.3](#page-33-0) apresenta a estrutura do  $PEN(\varphi,u,p,l)$  da melhor configuração de cada algoritmo em cada subsistema. A distribuição de probabilidade (D. P.) Logística foi abreviada para 'LO', a distribuição Loglogística para 'LL', a distribuição Lognormal para 'LN' e a distribuição Normal para 'NO'.

Como é possível ver, em quase todos os casos a melhor função de ativação foi a Logística (exceto no PEN $(\varphi, u, p, l)$  com algoritmo de treinamento Levenberg-Marquardt  $\text{do Subsistema SE/CO}$ . Além disso, as ordens dos melhores resultados dos subsistemas SE/CO e S são pequenas, indicando que foi necessário pouca informação para a rede aprender o comportamento da série, enquanto as ordens dos subsistemas N e NE são elevadas.

Os gráficos da Tabela [4.4](#page-35-0) apresentam a curva da média de cada mês do conjunto de teste (ano de 2005 até 2009) replicada nos 5 anos, os 200 cenários gerados de 60 meses de ENA e a curva da média de cada mês dos 200 cenários da melhor configuração de cada algoritmo em cada subsistema. Desta maneira ´e poss´ıvel analisar o comportamento da média dos cenários nos 5 anos.

<span id="page-33-0"></span>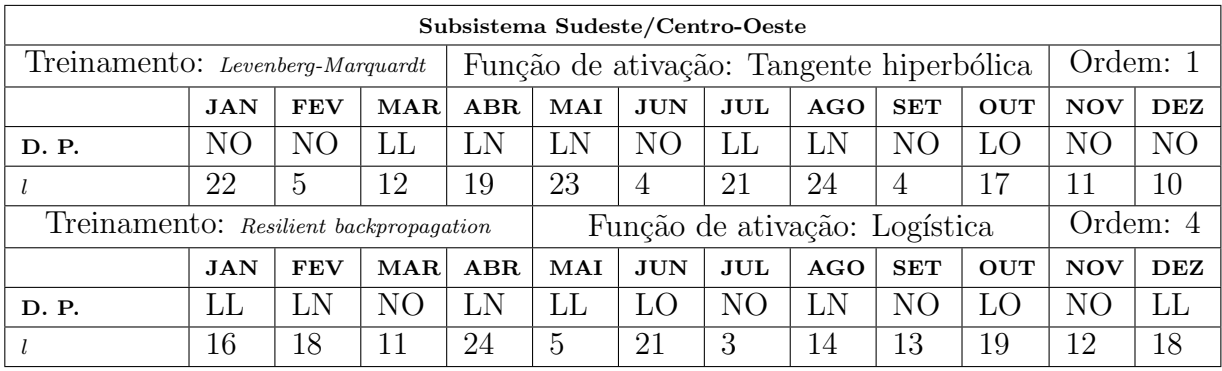

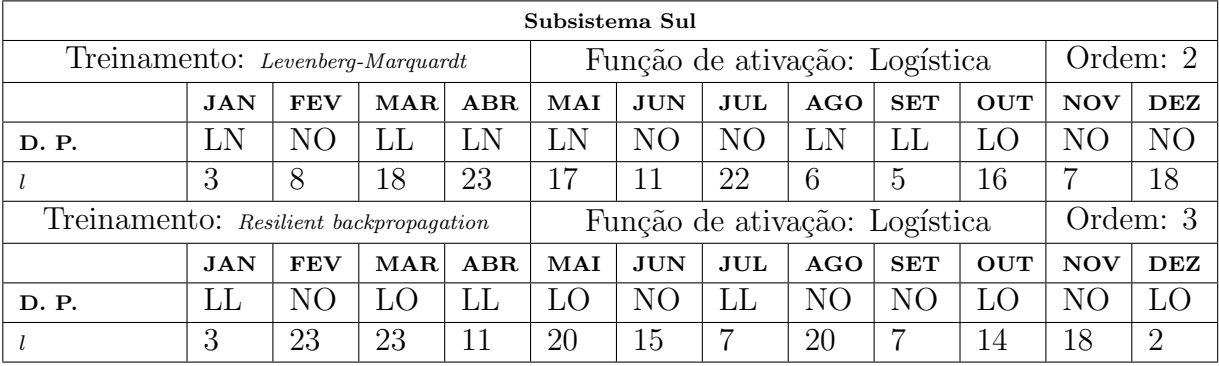

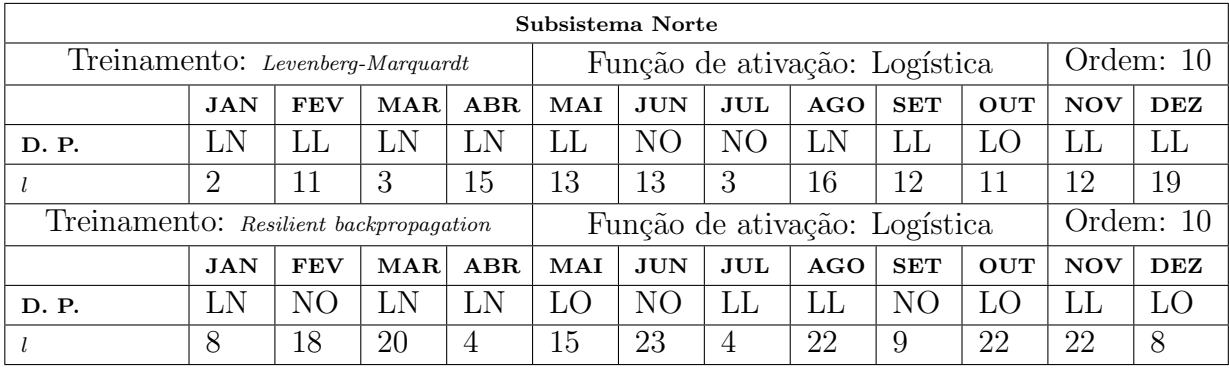

| Subsistema Nordeste                    |            |                |     |                |                               |            |            |     |            |            |            |            |
|----------------------------------------|------------|----------------|-----|----------------|-------------------------------|------------|------------|-----|------------|------------|------------|------------|
| Treinamento: Levenberg-Marquardt       |            |                |     |                | Função de ativação: Logística |            |            |     |            | Ordem: 10  |            |            |
|                                        | <b>JAN</b> | <b>FEV</b>     | MAR | ABR            | <b>MAI</b>                    | <b>JUN</b> | <b>JUL</b> | AGO | <b>SET</b> | <b>OUT</b> | <b>NOV</b> | <b>DEZ</b> |
| D. P.                                  | NΟ         | NΟ             | LL  | LN             | LN                            | LN         | LL.        | LN  | LN         | LL         | LL         | LL         |
|                                        | 22         | 17             | 2   | 19             | 6                             | 12         | 22         | 11  | 15         | 16         |            | 21         |
| Treinamento: Resilient backpropagation |            |                |     |                | Função de ativação: Logística |            |            |     |            | Ordem: 10  |            |            |
|                                        | <b>JAN</b> | <b>FEV</b>     | MAR | ABR            | <b>MAI</b>                    | <b>JUN</b> | <b>JUL</b> | AGO | <b>SET</b> | <b>OUT</b> | <b>NOV</b> | <b>DEZ</b> |
| D. P.                                  | LЬ         | N <sub>O</sub> | LN  | N <sub>O</sub> | LN                            | LN         | LN         | LL  | NΟ         | LL         | LO         | LO.        |
|                                        | 10         | 8              | 13  | 3              | 18                            | 12         | 2          |     | 19         | 10         | 18         | 7          |

Tabela 4.3: Estrutura dos Melhores $\text{PEN}(\varphi, u, p, l)$ 

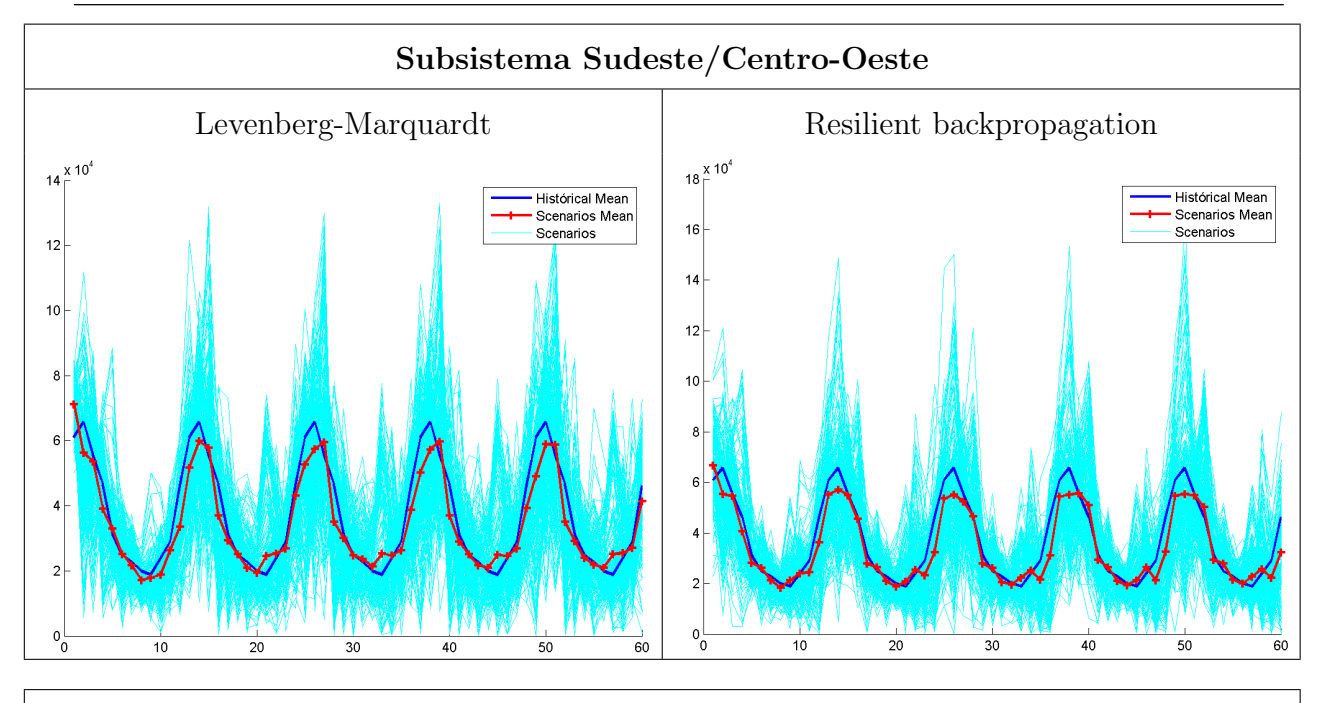

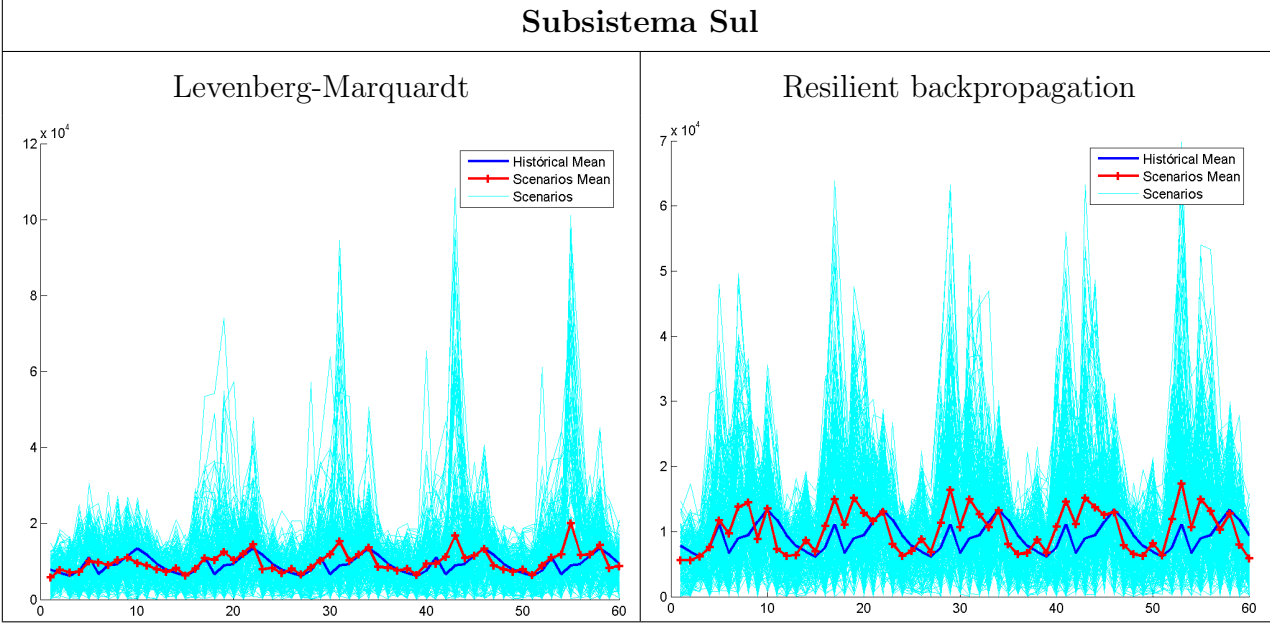

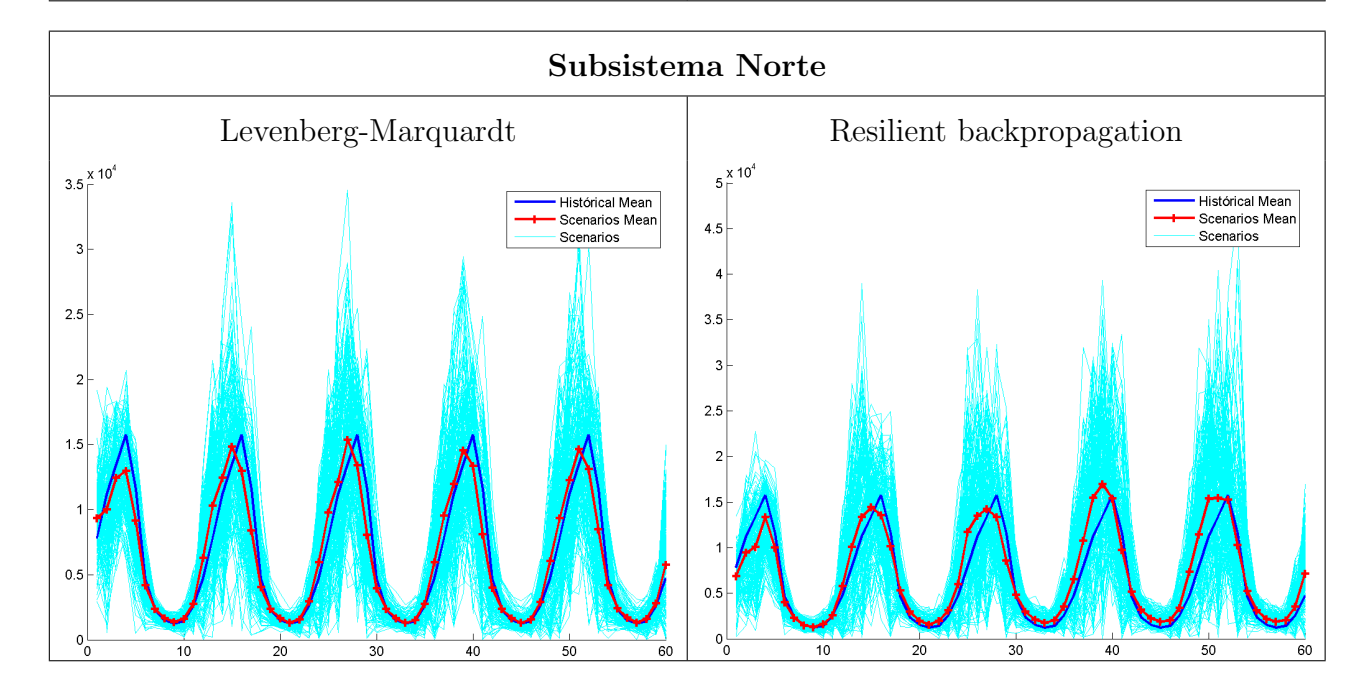

<span id="page-35-0"></span>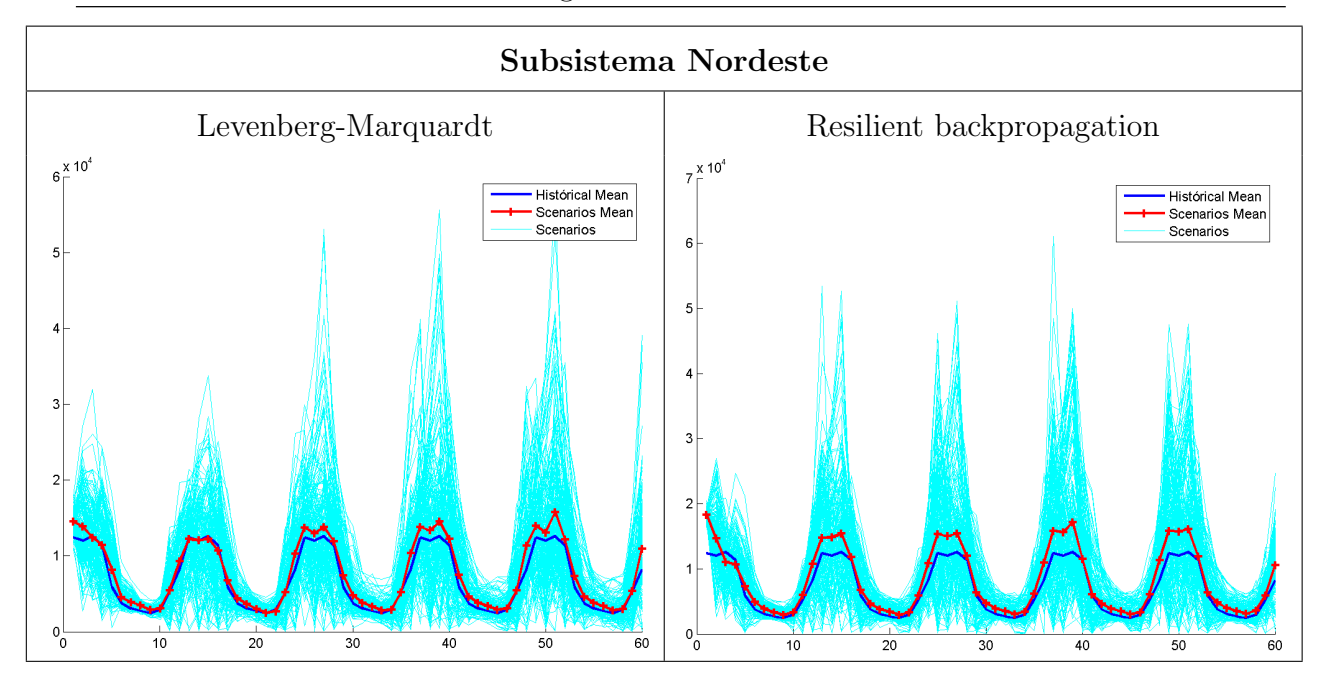

Tabela 4.4: Envoltória dos cenários gerados

Observa-se que a média dos conjuntos históricos ficaram dentro das envoltórias de cenários em todos os subsistemas. Além disso, a média dos cenários da configuração com o treinamento Levenberg-Marguardt acompanha melhor a média dos conjuntos históricos do que a configuração com o treinamento Resilient backpropagation nos 4 subsistemas, indicando que o algoritmo de treinamento Levenberg-Marquardt resulta em uma rede mais adaptada à série histórica. No subsistema  $SE/CO$ , as médias dos cenários dos meses de março e de maio a agosto são as que melhor acompanham a média do conjunto histórico. Nos subsistemas N e NE, as médias dos cenários nos meses de janeiro a abril não acompanham muito a média do conjunto histórico. No subsistema S, não ocorreu um período longo em que a média dos cenários acompanham com precisão a média do conjunto histórico.

Resumindo a análise dos modelos  $PEN(\varphi,u,p,l)$ , concluiu-se que o modelo PEN com algoritmo de treinamento Levenberg-Marquardt foi o que gerou cenários mais aderentes à séries históricas em todos os subsistemas. Para o subsistema  $SE/CO$ , esse modelo utiliza a função de ativação tangente hiperbólica na camada oculta. Para os outros subsistemas, a função de ativação é a logística. As ordens para os subsistemas  $SE/CO$ , S, N e NO s˜ao 1, 2, 10 e 10, respectivamente.

### <span id="page-36-0"></span>5 Considerações finais

A série histórica de ENA possui dados insuficientes para compor uma amostra de tamanho necessário para estimar riscos aceitáveis no planejamento da operação do sistema hidrotérmico brasileiro. Uma maneira de avaliar estes riscos é a geração de cenários es-tatisticamente aderentes a série. Conforme mostrado por [Campos](#page-37-4) [\(2010\)](#page-37-4), o modelo PEN gera cenários com uma boa aderência a série histórica.

Este trabalho apresenta um estudo sobre modificações no modelo PEN e testa-lo no tratamento das incertezas das séries de ENA. Como foi visto no capítulo 4, testou-se várias configurações do modelo PEN( $\varphi, u, p, l$ ), variando a função de ativação  $\varphi$ , o algoritmo de treinamento u, a ordem  $p$  e o número l de neurônios na camada escondidas das RNAs de cada CE do PEN. As melhores configurações foram escolhidas para a geração de 200 cenários de 5 anos de ENA. Em cada cenário foram aplicados 3 testes de aderência e foi verificado que os cenários gerados estavam estatisticamente similares às séries históricas tão quanto os cenário gerado pelo PEN proposto por [Campos](#page-37-4) [\(2010\)](#page-37-4). Além disso, foi verificado que as RNAs treinadas com o algoritmo Levenberg-Marquardt tiveram uma melhor adaptação à série histórica em todos os subsistemas. Segundo os resultados obtidos aqui, no subsistema Sudeste/Centro-Oeste, a melhor configuração usa como função de ativação na camada oculta a função tangente hiperbólica e tem ordem 1. Já para o subsistema Sul, a melhor função de ativação na camada oculta é a logística e ordem 2. Nos outros subsistemas, a melhor função de ativação na camada oculta é a logística e ordem 10.

Como propostas futuras, é possível que se possa obter melhores resultados testando diferentes parâmetros para os algoritmos de treinamento e para as funções de ativação. Além disso, pode ser possível conseguir cenários ainda mais aderentes refinando os ruídos provenientes das função distribuição de probabilidade. Uma outra proposta consiste em utilizar redes recorrentes.

#### Referências Bibliográficas

- <span id="page-37-1"></span><span id="page-37-0"></span>ANEEL. Bandeiras tarifárias. Disponível em: [http://www.aneel.gov.br/area.cfm?](http://www.aneel.gov.br/area.cfm?idArea=758) [idArea=758](http://www.aneel.gov.br/area.cfm?idArea=758). Acesso em: 02 maio 2014.
- <span id="page-37-5"></span>ANEEL. Big - banco de informações de geração. Disponível em: [http://www.](http://www.aneel.gov.br/aplicacoes/capacidadebrasil/capacidadebrasil.cfm) [aneel.gov.br/aplicacoes/capacidadebrasil/capacidadebrasil.cfm](http://www.aneel.gov.br/aplicacoes/capacidadebrasil/capacidadebrasil.cfm). Acesso em: 02 maio 2014.
- <span id="page-37-8"></span>Ballini, R.; França, E.; Kadowaki, M.; Soares, S.; Andrade, M. Modelos de redes neurais e box & jenkins para previsão de vazões médias mensais. Simpósio Brasileiro de Recursos Hídricos, 12°. CD-ROM, 1997.
- <span id="page-37-7"></span>Ballini, R.; Soares, S.; Andrade, M. Previsão de vazões médias mensais usando redes neurais nebulosas. Sba: Controle & Automação Sociedade Brasileira de Automatica, v.14, n.3, p. 680–693, 2003.
- <span id="page-37-9"></span>Batista, A. L. F. Modelos de séries temporais e redes neurais articiais na previsão de vaz˜ao. Lavras, MG, 2009. Metrado em engenharia de sistemas - Universidade Federal de Lavras.
- <span id="page-37-4"></span>Campos, L. C. D. Um Modelo Estocástico baseado em Redes Neurais. Rio de Janeiro, RJ, 2010. Doutorado em engenharia elétrica - Pontifícia Universidade Católica do Rio de Janeiro.
- <span id="page-37-10"></span>dos Santos Coelho, L.; Junior, O. Rede neural de base radial aplicada em previsão de séries temporais: algoritmo e aplicação. XX Encontro Nacional de Engenharia de Produção, 2000.
- <span id="page-37-13"></span>Elman, J. L. Finding structure in time. Cognitive Science, v.14, p. 179–211, 1990.
- <span id="page-37-3"></span>Fiorin, D. V.; Martins, F. R.; Schuch, N. J. ; Pereira, E. B. Forecast of solar energy resource by using neural network methods. Revista Brasileira de Ensino de Física, v.33, n.1, p. 01–20, 2011.
- <span id="page-37-12"></span>Hagan, M. T.; Menhaj, M. B. Training feedforward networks with the marquardt algorithm. Neural Networks, IEEE Transactions on, v.5, n.6, p. 989–993, Novembro 1994.
- <span id="page-37-2"></span>Haykin, S. Redes neurais-princípios e prática. Porto Alegre, RS: Bookman, 2001.
- <span id="page-37-6"></span>ONS. Interligação acre-rondônia gera economia de r\$ 147 milhões. Disponível em: [http://www.ons.org.br/newsletters/informativos/jan2010/07-materia01.](http://www.ons.org.br/newsletters/informativos/jan2010/07-materia01.html) [html](http://www.ons.org.br/newsletters/informativos/jan2010/07-materia01.html). Acesso em: 02 maio 2014.
- <span id="page-37-14"></span>Kisi, O.; Uncuoglu, E. Comparison of three back-propagation training algorithms for two case studies. Indian journal of engineering  $\&$  materials sciences, v.12, n.5, p. 434–442, 2005.
- <span id="page-37-11"></span>Kovács, Z. Redes neurais artificiais: fundamentos e aplicações. Editora Livraria da Fisica, 2002.
- <span id="page-38-9"></span>Massey Jr, F. J. The kolmogorov-smirnov test for goodness of fit. Journal of the American statistical Association, v.46, n.253, p. 68–78, 1951.
- <span id="page-38-8"></span>Mathworks. The mathworks - matlab: The language of technical computing. <http://www.mathworks.com>.
- <span id="page-38-1"></span>Morettin, P. A.; Toloi, C. **Análise de séries temporais**. Blucher, 2006.
- <span id="page-38-4"></span>Müller, D. Processo estocásticos e aplicações. In: Colecção Econômicas nº, 2ªSéries de Direito Financeiro e Tributário. Almedina, 2007.
- <span id="page-38-2"></span>Papoulis, A.; Pillai, S. Probability, random variables and stochastic processes with errata sheet. New York: McGraw-Hill Science/Engineering/Math, 2001.
- <span id="page-38-7"></span>Riedmiller, M.; Braun, H. A direct adaptive method for faster backpropagation learning: The rprop algorithm. In: Neural Networks, 1993., IEEE International Conference on, p. 586–591. IEEE, 1993.
- <span id="page-38-6"></span>Rumelhart, D. E.; Durbin, R.; Golden, R. ; Chauvin, Y. Backpropagation: The basic theory. Backpropagation: Theory, Architectures and Applications, p. 1–34, 1995.
- <span id="page-38-10"></span>Sobol, I. M. On the distribution of points in a cube and the approximate evaluation of integrals. USSR Computational Mathematics and Mathematical Physics, v.7, n.4, p. 86–112, 1967.
- <span id="page-38-3"></span>Souza, R. C.; CAMARGO, M. E. Análise e previsão de séries temporais: os modelos arima. Ijuí, RS: Sedigraf, v.242, 2004.
- <span id="page-38-5"></span>Sousa, W. d. S.; Sousa, F. As rede neural artificial aplicada à previsão de vazão da bacia hidrográfica do rio piancó. Revista Brasileira de Engenharia Agrícola e Ambiental, v.14, n.2, p. 173–180, 2010.
- <span id="page-38-0"></span>Wasserman, P. Neural computing: theory and practice. Van Nostrand Reinhold Co., 1989. il.

# <span id="page-39-0"></span>A Resultados adicionais

### <span id="page-39-1"></span>A.1 Melhores CE de cada subsistema

Os resultados aqui apresentados são referentes as melhores CE da 44 melhores configurações do  $PEN(\varphi, u, p, l)$  de cada subsistema do SIN. O algoritmo Levenberg-Marquardt está abreviado como  $LM$  e o algoritmo Resilient backpropagation como RB. Os nomes das funções de ativação também estão abreviados:  $Tgh$  para a função tangente hiperbólica e  $Log$  para a logística.

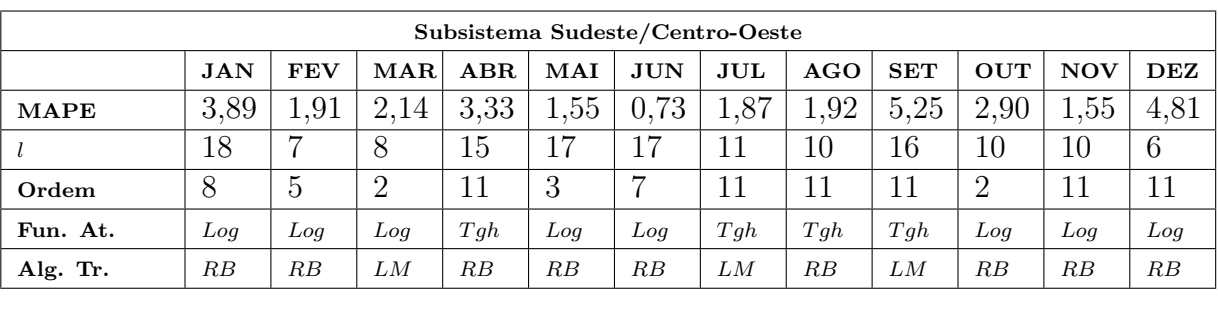

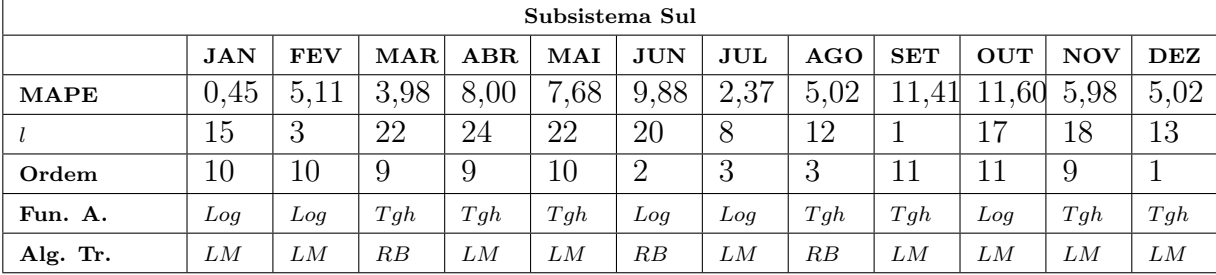

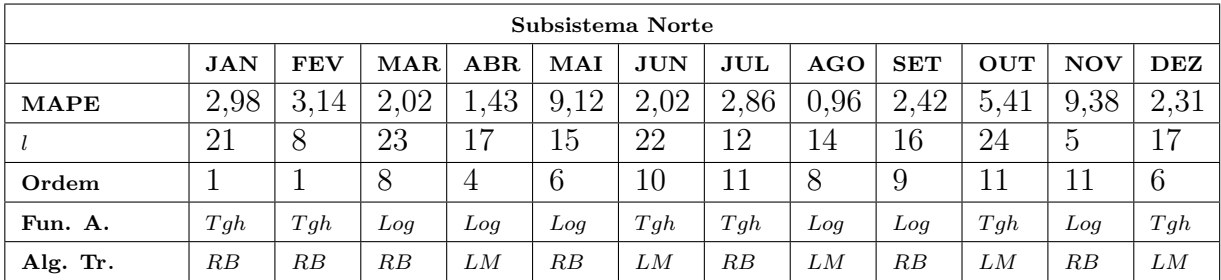

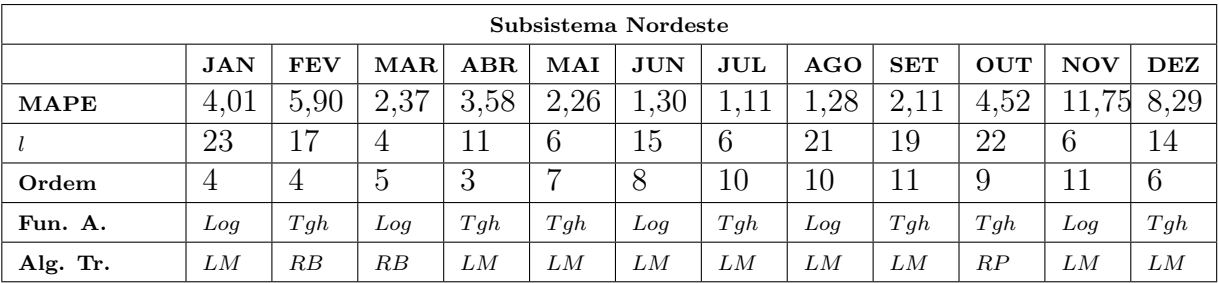

Tabela A.1: Melhores CEs de cada subsistema do SIN